<span id="page-0-0"></span>Ratsgymnasium Osnabrück Schuljahr 2014/2015 Seminarfach im C2-Profil

Facharbeit zum Rahmenthema Mathematik

**"Untersuchung von Startbahnlängen am Beispiel eines Airbus A380 und der Bahn des Flughafens Münster/Osnabrück"**

Verfasserin: Anna-Katharina Langerenken Fachlehrer: Herr Müller Abgabetermin: 10.03.2015

# **Inhaltsverzeichnis**

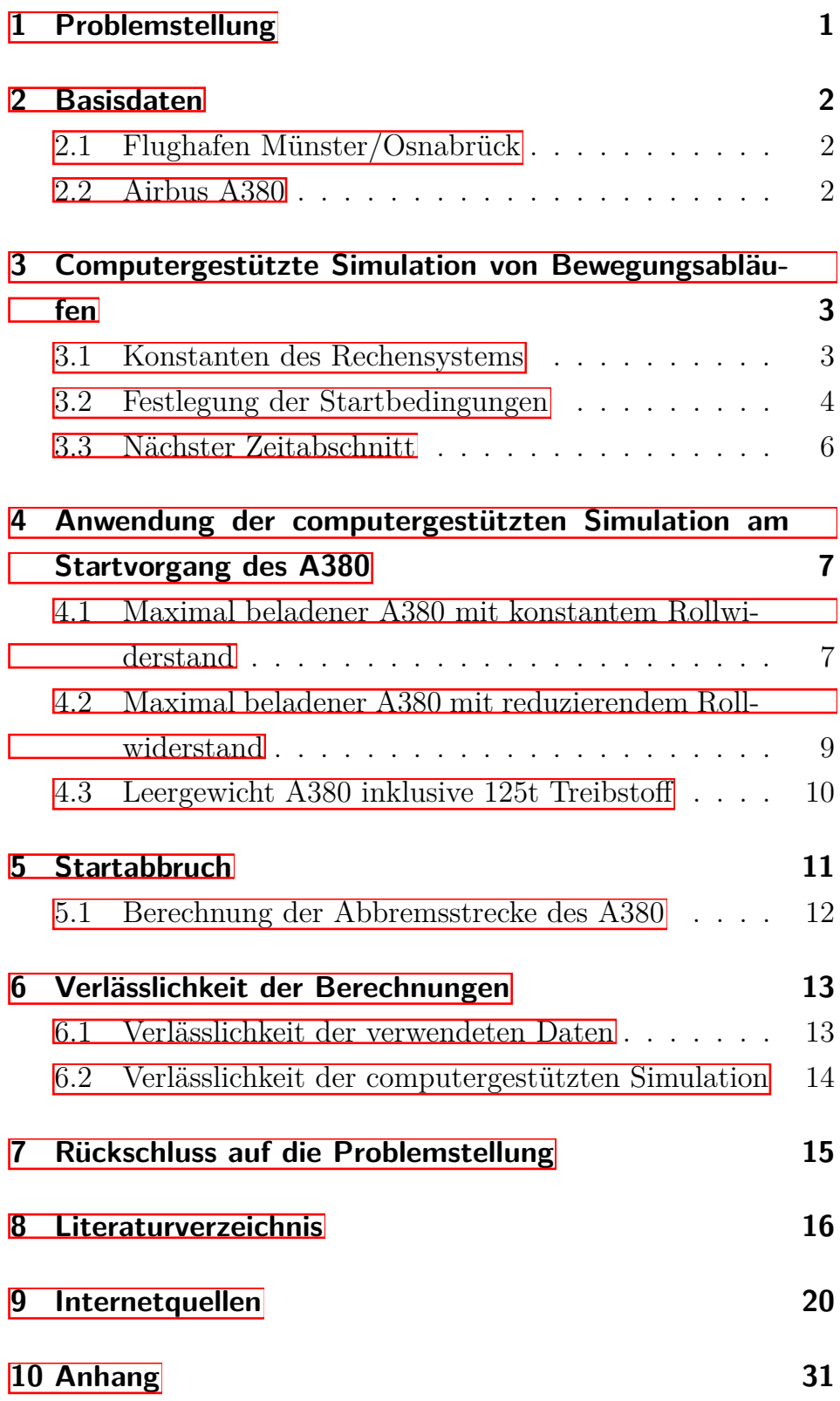

11 Eidesstattliche Erklärung

43

## <span id="page-3-0"></span>**1 Problemstellung**

Viele kleinere Flughäfen in Deutschland stehen zunehmend unter Druck Interkontinentalflüge anzubieten, um die Anzahl angeflogener Ziele und beförderter Passagiere zu steigern, um so

- <sup>5</sup> steigende laufende Kosten zu decken und Gewinn zu erzielen. Der Flughafen Münster/Osnabrück leidet momentan jedoch, laut Daten der Arbeitsgemeinschaft Deutscher Flughäfen, unter sin-kenden Passagierzahlen.<sup>[\[1\]](#page-0-0)</sup> Die Betreiber des Flughafens möchten einer Zahlungsunfähigkeit durch eine größere und internatio-
- <sup>10</sup> nalere Auswahl an Reisezielen entgegenwirken. Zur wirtschaftlichen Gestaltung dieses Angebotes müssen große Passagierflugzeuge die Strecken abfliegen. Daher beschäftigt sich die Flughafengesellschaft seit 1994 mit einer Verlängerung der Start- und Landebahn, um die Möglichkeit zu bekommen, dass das derzeit
- <sup>15</sup> größte Passagierflugzeug, der Airbus A380, am Flughafen Müns-ter/Osnabrück starten kann.<sup>[\[2\]](#page-0-0)</sup> Ziel war es, die Startbahn auf eine Länge von 3600 m zu erweitern, da für einen A380 die der-zeitige Startbahnlänge von 2170 m als zu kurz erachtet wird.<sup>[\[3\]](#page-0-0)</sup> Der vom nordrhein-westfälischen Verkehrsministerium im Jahr
- <sup>20</sup> 2004 zugelassene Planfeststellungsbeschluss ist allerdings teilweise rechtswidrig, da die Erweiterung eine zu schützende Flora-Fauna-Habitat-Zone verletzt. Der Naturschutzbund Nordrhein-Westfalen (NABU) reichte eine Klage gegen den Beschluss ein, die durch das Oberverwaltungsgericht NRW als gerechtfertigt er-
- <sup>25</sup> klärt wurde, da das Interesse an der Natur das Interesse an einer verlängerten Startbahn überwiegt und keine gesteigerte Nachfra-ge nach Interkontinentalflügen nachgewiesen werden konnte.<sup>[\[4\]](#page-0-0)</sup> Der Planfeststellungsbeschluss wurde daraufhin 2011 als nichtig erklärt.<sup>[\[5\]](#page-0-0)</sup> Die Gesellschafter des Flughafens Münster/Osnabrück
- <sup>30</sup> und NABU einigten sich außergerichtlich auf eine Erweiterung

<sup>&</sup>lt;sup>1</sup> siehe Anhang Abbildung 1  $\boxed{1}$  Statista 2013

<sup>2</sup> siehe Anhang Abbildung 2: Planung Startbahnverlängerung [\[2\]](#page-0-0) Alberti, Stefan 2011

<sup>3</sup> vgl.[\[3\]](#page-18-2)Airportzentrale 2011

<sup>4</sup> vgl.[\[4\]](#page-18-3)Neue Osnabrücker Zeitung 2011

 $5$  vgl.  $5$  Flugrevue 2011

der Startbahn auf 3000 m.<sup>[\[6\]](#page-0-0)</sup>

Im Folgenden wird die benötigte Startbahnlänge für einen Airbus A380 berechnet, um zu prüfen, ob das Passagierflugzeug auf der auf 3000 m verlängerten Startbahn starten könnte.

## <span id="page-4-0"></span><sup>5</sup> **2 Basisdaten**

### <span id="page-4-1"></span>**2.1 Flughafen Münster/Osnabrück**

Start- und Landebahnlänge: 2170m x 45m (Stand 2014) [\[7\]](#page-0-0) Mittlere Temperatur im Dezember 2014:  $4.2^{\circ}$  Celsius  $\sqrt{8}$ Maximaler Luftdruck im Dezember 2014: 1036,8 hPa  $\vert \Omega \vert$ 

### <span id="page-4-2"></span><sup>10</sup> **2.2 Airbus A380**

Höhe des Rumpfes: 8,40 m Breite des Rumpfes:  $7,15 \text{ m}$ <sup>[\[10\]](#page-0-0)</sup>

Länge: 73,00 m

Spannweite: 79,80 m

- 15 Tragflügelfläche:  $845,00 \text{ m}^2$ Auftriebsfläche beim Start inkl. Landeklappen: *At*= 1.098,5 m<sup>2</sup> Auftriebsbeiwert:  $c_a = 0.65$ <sup>[\[11\]](#page-0-0)</sup> Leermasse: *ml*= 276.800,00 kg Maximale Startmasse:  $m_v = 569.000,00$  kg [<sup>12</sup>]
- <sup>20</sup> Triebwerksleistung eines Triebwerkes: Engine Alliance GP7200:  $F_t = 311.000,00 \text{ N}$ <sup>[\[13\]](#page-0-0)</sup> Rolls Royce Trent 900:  $F_t = 311.000,00 \text{ N}$ <sup>[\[14\]](#page-0-0)</sup> Gesamtschub der vier vorhandenen Triebwerke: *Fs*= 1.244.000 N

 $6$  vgl. 6 Westfälische Nachrichten 2011

 $\frac{7}{7}$  vgl.  $\boxed{7}$ Deutscher Ultraleichtflugverband e.V. (o.J.)

<sup>8</sup> vgl.[\[8\]](#page-19-1)WetterKontor (o.J.)

<sup>&</sup>lt;sup>9</sup> vgl.<sup>[\[9\]](#page-19-2)</sup>Niederschlagsradar 2014

<sup>10</sup> siehe Anhang Abbildung 3 [\[11\]](#page-0-0) Wikipedia 2015

 $11$  vgl.  $18$ Naturwissenschaften im Unterricht Physik 1990, S.20ff.

 $12$  vgl.  $10$  Palt, Karsten 2014

 $13$  vgl.  $13$  Engine Alliance 2004

 $14$  vgl.  $14$  Rolls Royce (o.J.)

Widerstandsbeiwert für Stromlinienkörper: *cw*= 0,2 [\[15\]](#page-0-0) Rollreibungszahl für Luftreifen auf Asphalt:  $\mu_r = 0.02$ <sup>[\[16\]](#page-0-0)</sup> Bremsverzögerung der Radbremsen:  $a_B = 1.7 \frac{m}{s^2}$  $\sqrt{17}$ 

# <span id="page-5-0"></span>**3 Computergestützte Simulation von** <sup>5</sup> **Bewegungsabläufen**

Das Startverhalten eines Flugzeuges ist auf die drei newtonschen Gesetze zurückzuführen. Diese beinhalten das Trägheitsprinzip, die Bewegungsänderung durch Kraft und das Reaktionsprinzip, die der Bewegung des Flugzeuges beim Start zu Grunde liegen.

- <sup>10</sup> Zu Beginn werden Startwerte, bezogen auf die zu simulierende Situation, festgelegt, die während der Berechnung nicht geändert werden. Die computergestützte Simulation stützt sich auf den Grundsatz des festgelegten Verhaltens und der Beziehung zwischen Ursache und Wirkung. Dennoch können nur näherungs-
- <sup>15</sup> weise Werte für die Bewegung eines Flugzeuges bestimmt werden. Laut Newtons Grundgleichung der Mechanik

$$
F = m * a
$$

wird durch eine Kraft, die auf einen Körper, hier auf das Flugzeug, wirkt, eine Änderung der Bewegung erzeugt. Dadurch än-<sup>20</sup> dert sich wiederum die Geschwindigkeit des Flugzeuges und damit die zurückgelegte Startstrecke. Aus dem Zusammenhang zwischen Kraft und Startstrecke ergibt sich die benötigte Startbahn-länge eines A380.<sup>[\[18\]](#page-0-0)</sup>

#### <span id="page-5-1"></span>**3.1 Konstanten des Rechensystems**

<sup>25</sup> Zunächst müssen für die Computersimulation des Startverhaltens des Airbus 380 die Bedingungen festgesetzt werden, die wäh-

 $15$  vgl.  $15$  Das große Tafelwerk 2010, S.99

 $16$  vgl. [\[16\]](#page-20-3) Huppertz, Harald (o.J.)

 $17$  vgl.  $17$  Bislin, Walter 2010

<sup>&</sup>lt;sup>18</sup> vgl.<sup>[\[19\]](#page-0-0)</sup>Kuhn Physik. Band  $2_{11}$  1992: S,46f.

rend der Berechnung unverändert bleiben. Dazu gehören die musterabhängigen Werte des Flugzeuges, die bereits definiert wurden und die daraus resultierenden Werte, welche für die Berechnungen der Startbahnlänge herangezogen werden müssen. Aus der

<sup>5</sup> Masse des Flugzeuges kann durch das Multiplizieren mit der Erdbeschleunigung von  $g = 9,81 \frac{m}{s^2}$  die Gewichtskraft des Flugzeuges berechnet werden.

Maximale Gewichtskraft:

$$
F_{Gmax} = m_v * g = 569.000,00kg * 9,81\frac{m}{s^2} = 5.581.890,00N
$$

<sup>10</sup> Minimale Gewichtskraft:

$$
F_{Gmin} = (m_l + \text{Treibstoff}) * g =
$$
  
(276.800, 00kg + 125.000kg) \* 9, 81 $\frac{m}{s^2}$  = 3.941.658, 00N

Zur Berechnung des Luftwiderstandes, wird die Querschnittsfläche des Flugzeuges benötigt. Da die Querschnittsfläche der Trag-<sup>15</sup> flächen schwer zu kalkulieren ist, wird hier nur die des Rumpfes mit Hilfe des Flächeninhaltes einer Ellipse herangezogen.

$$
A_{Rumpf} = \pi * \text{Halbachea} * \text{Halbacheb}
$$

$$
= \pi * 4, 20m * 3, 57m = 47, 10m^2
$$

Die Luftdichte am Flughafen Münster/Osnabrück wird zur Berechnung des Auftriebs und der Widerstände benötigt. Sie wird <sup>20</sup> aus der vor Ort gegebenen Temperatur T in Kelvin, dem Luftdruck p und der Gaskonstante für Luft  $R = 287,058 \frac{J}{kg*K}$  berechnet.

$$
\rho = \frac{p}{R*T} = \frac{1036,8hPa}{287,058\frac{J}{kg*K}*277,35K} = 1,3\frac{kg}{m^3}
$$
 [19]20

### <span id="page-6-0"></span>**3.2 Festlegung der Startbedingungen**

<sup>25</sup> Zum Beginn des Startvorgangs besitzt das Flugzeug keine Geschwindigkeit v und hat noch keine Strecke s zurückgelegt. Somit ergeben sich zu Beginn der Berechnung die Parameter  $v = 0 \frac{m}{s}$ 

 $\frac{19}{19}$  vgl. [\[20\]](#page-20-4) Schweizer, Anton 2015

<sup>20</sup> Zur Übersicht siehe Anhang Abbildung 4

und *s* = 0*m*. [\[21\]](#page-0-0) Die Beschleunigung a des Flugzeuges durch die Triebwerke besteht ab dem Beginn des Startvorganges.

$$
a = \tfrac{F_{Schub} - F_{Luftwiderstand} - F_{Rollwiderstand}}{Masse}
$$

Da nur kleine Zeitabschnitte betrachtet werden, in denen die Be-<sup>5</sup> wegung annähernd geradlinig gleichförmig ist, lassen die Formeln

$$
v = a * t
$$

$$
s = v * t
$$

von der Beschleunigung auf die benötigte Startbahnlänge eines A380 schließen. Sobald

$$
F_{Auftrieb} = \frac{1}{2} * c_a * \rho * A_{Tragflächen} * v^2 > F_G
$$
 22

hebt das Flugzeug ab. Innerhalb der Zeit, die das Flugzeug benötigt, um die Geschwindigkeit zu erreichen bei der  $F_{Auttrieb} > F_G$ ist, legt es eine Strecke zurück, die als benötigte Startbahnlänge bezeichnet wird. Die Geschwindigkeit, erzeugt durch die <sup>15</sup> Beschleunigung, wird vom Schub *FSchub* und den Widerständen *FLuf twiderstand* und *FRollwiderstand* beeinflusst. Bei beiden verwendbaren Triebwerken, dem GP7200 von Engine Alliance und dem Trent 900 von Rolls Royce, beträgt der Gesamtschub der vier

$$
F_{Schub} = 4 * F_{Triebwerk} = 4 * 311.000N = 1.244.000N.
$$

Der Luftwiderstand  $F_{Luftwiderstand}$  wird durch folgende Formel definiert:

$$
F_{Luftwiderstand} = 0, 5 * \rho * A_{Rumpf} * c_w * v^2
$$
 [23]

Der Rollwiderstand *FRollwiderstand* ist ermittelbar mit :

$$
F_{Rollwiderstand} = Rollreibungzahl * (F_G - F_{Auttrieb}) \qquad \qquad [24]
$$

Bei der computergestützten Berechnung der Startbahnlänge werden die Parameter Beschleunigung, Geschwindigkeit und Strecke in einem Zeitintervall  $\Delta t$  berechnet.

eingebauten Triebwerke

<sup>&</sup>lt;sup>21</sup> vgl.<sup>[\[19\]](#page-0-0)</sup>Kuhn Physik. Band  $2_{11}$ , S. 46

 $^{22}$  vgl. [\[18\]](#page-20-0) Naturwissenschaften im Unterricht Physik 1990, S.20ff.

 $^{23}$  vgl. [\[18\]](#page-20-0) Naturwissenschaften im Unterricht Physik 1990, S.20ff.

 $^{24}$  vgl.  $\boxed{21}$  Agerer, Markus (o.J.)

#### <span id="page-8-0"></span>**3.3 Nächster Zeitabschnitt**

In dem nächsten Zeitabschnitt  $\Delta t$  ändert sich die Beschleunigung a aufgrund des neu eingesetzten Wertes für t und der neu errechneten verändert wirkenden Auftriebs-, Luftwiderstands- und

- <sup>5</sup> Rollwiderstandskraft. Da die Aerodynamik von Flugzeugen noch nicht komplett erforscht wurde, ist lediglich anzunehmen, dass beim Flugzeug mit zunehmender Geschwindigkeit der Rollwiderstand kleiner wird, da sich aufgrund der zunehmenden Auftriebskraft die Gewichtskraft auf die Räder verringert. Entgegengesetzt
- <sup>10</sup> dazu nimmt der Luftwiderstand bei steigender Geschwindigkeit quadratisch zu. Normalerweise sinkt die Beschleunigung mit zunehmender Geschwindigkeit, da die Widerstände größer werden. Betrachtet man allerdings einen Rollwiderstand, der durch den Auftrieb, welcher mit zunehmender Geschwindigkeit steigt, ver-
- <sup>15</sup> ringert wird, steigt die Beschleunigung bis zum Abheben des Flugzeuges, da der induzierte Gesamtwiderstand sich verkleinert. Aus der Beschleunigung  $a_{neu}$  für den folgenden Zeitabschnitt  $\Delta t$ wird die Geschwindigkeit für den nächsten Schritt berechnet.

$$
\Delta v = a * \Delta t.
$$

<sup>20</sup> Aus der vorangegangenen Geschwindigkeit *valt* berechnet der Computer nun die neue Geschwindigkeit *vneu*. Dafür wird zu *valt* die Geschwindigkeitsänderung  $\Delta v$  im Zeitintervall  $\Delta t$  addiert.

$$
v_{neu} = v_{\Delta t}
$$
  
=  $v_{alt} + \Delta v$  mit  $\Delta v = a * \Delta t$   
=  $v_{alt} + a_{neu} * \Delta t$   
=  $v_{\Delta t - 1} + a_{\Delta t} * \Delta t$ 

Aus *vneu* lässt sich die Änderung der zurückgelegten Wegstrecke  $\Delta s$  berechnen, indem  $v_{\text{neu}}$  mit  $\Delta t$  multipliziert wird. Die neue Strecke ist wiederum durch die Addition der alten Strecke und  $30$  der Streckenänderung  $\Delta s$  zu erhalten.

$$
s_{neu} = s_{\Delta t}
$$
  
=  $s_{alt} + \Delta s$  mit  $\Delta s = v * \Delta t$   
=  $s_{alt} + v_{neu} * \Delta t$ 

$$
= s_{\Delta t - 1} + v_{\Delta t} * \Delta t \qquad \boxed{^{25}}
$$

Im folgenden Zeitintervall läuft dieses Näherungsverfahren erneut durch und die neu berechneten Werte aus den vorherigen Schritten werden als Ausgangswerte angenommen. Diese schritt-

<sup>5</sup> weise Approximation entspricht einer Rechenschleife im Computer. Mit Hilfe dieses Verfahrens lassen sich auch komplexe Bewegungsabläufe mit simpler Mathematik berechnen. Zum Berechnen der benötigten Startbahnlänge des A380 läuft die Rechenschleife, bis

$$
F_{Auftrieb} > F_G,
$$

da dann auf das Flugzeug mehr Auftriebskraft wirkt als Gewichtskraft und somit das Flugzeug abhebt.

# <span id="page-9-0"></span>**4 Anwendung der computergestützten Simulation am Startvorgang des A380**

<sup>15</sup> Zur Berechnung der Startstrecke des A380 werden die zuvor festgelegten Werte in das Computersystem eingegeben und entsprechende Näherungswerte bestimmt. In die Berechnung können verschiedene Parameter miteinbezogen oder auch vernachlässigt werden. Zur Bestimmung, ob der A380 am Flughafen Müns-<sup>20</sup> ter/Osnabrück starten kann, werden im Folgenden die Minima und Maxima der Strecke berechnet.

# <span id="page-9-1"></span>**4.1 Maximal beladener A380 mit konstantem Rollwiderstand**

Für die Berechnung der Startstrecke eines maximal beladenen <sup>25</sup> A380 mit einer Gewichtskraft von 5*.*581*.*890 N wird vorerst zur Übersichtlichkeit ein konstanter Rollwiderstand angenommen.

 $F_{Rollwiderstand} = 0,02 * 5.581.889N = 111.637,8N$ 

7

 $\frac{25 \text{ vgl.} [19] \text{Kuhn Physik. Band } 2_{11} \text{ 1992: S.46f.}}{2}$  $\frac{25 \text{ vgl.} [19] \text{Kuhn Physik. Band } 2_{11} \text{ 1992: S.46f.}}{2}$  $\frac{25 \text{ vgl.} [19] \text{Kuhn Physik. Band } 2_{11} \text{ 1992: S.46f.}}{2}$ 

Da der Luftwiderstand zu Beginn des Startvorganges

 $F_{Luftwiderstand_{alt}} = 0$ *N* beträgt, ergibt sich die Anfangsbeschleunigung

$$
a_{alt} = \frac{1.244.000N - 0N - 111.637, 8N}{569.000, 00kg} = 1,99 \frac{m}{s^2},
$$

<sup>5</sup> woraus folgt, dass sich die Geschwindigkeit im nächsten Zeitintervall  $\Delta t = 0$ , 1*s* erhöht.

$$
v_{neu}=0+1,99\tfrac{m}{s^2}*0,1s=0,199\tfrac{m}{s}
$$

Die gesteigerte Geschwindigkeit erhöht die Wegstrecke.

$$
s_{neu} = 0 + 0,199\tfrac{m}{s}*0,1s = 0,0199m
$$

<sup>10</sup> Aus der neuen Geschwindigkeit wird ein neuer Wert für den Luftwiderstand und die Auftriebskraft berechnet.

$$
F_{Luftwiderstand_{neu}} = 0, 5*1, 3\frac{kg}{m^3} * 47, 1m^2 * 0, 2*(0, 199\frac{m}{s})^2 = 0, 24N
$$
  

$$
F_{Auftrieb_{neu}} = 0, 5*1, 3\frac{kg}{m^3} * 1.098, 5m^2 * 0, 65*(0, 199\frac{m}{s})^2 = 16, 86N
$$

- Der Wert für den Luftwiderstand wird dann wieder in die Formel <sup>15</sup> für die Beschleunigung eingesetzt und die Rechenschleife beginnt erneut bis die Auftriebskraft  $F_{Auffrie}$  die Gewichtskraft  $F_G$  von 5.581.889 N übersteigt. Ab diesem Zeitpunkt hebt das Flugzeug ab und der letzte errechnete Wert für *s* ist die benötigte Startbahnlänge.
- <sup>20</sup> Die Geschwindigkeit bei der *FAuf trieb > FGmax* beträgt bei einem maximal beladenen Airbus A380  $v = 109, 58 \frac{m}{s}$ . Dies entspricht etwa 394 $\frac{km}{h}$  und wird bei vollem Schub in 56,3 Sekunden erreicht. Daraus ergibt sich für die definierte Situation eine benötigte Startbahnlänge des A380 von **s= 3125 m**. [\[26\]](#page-0-0)

 $\frac{26}{26}$  siehe Anhang Abbildung 5

# <span id="page-11-0"></span>**4.2 Maximal beladener A380 mit reduzierendem Rollwiderstand**

Um die Berechnung zu verfeinern, ist es möglich den Rollwiderstand anzupassen. Der Rollwiderstand wird während der Start-

<sup>5</sup> phase mit zunehmender Geschwindigkeit geringer. Dies geschieht durch die zunehmende Auftriebskraft, die die Gewichtskraft des Flugzeuges mehr und mehr kompensiert. Daher wirkt weniger Gewichtskraft auf die Reifen und der Rollwiderstand verringert sich.

$$
F_{Rollwiderstand} = Rollreibungszahl * (F_G - F_{Auttrieb})
$$

$$
F_R = \mu_r * (F_G - F_A)
$$

Zu dem zuvor erstellten Rechensystem wird eine Spalte mit dem Rollwiderstand hinzugefügt, sodass die Gewichtskraft bei jedem Durchlauf der Rechenschleife durch den neuen Wert der Auf-<sup>15</sup> triebskraft reduziert wird und sich der Rollwiderstand verkleinert. Dadurch wird der zu subtrahierende Wert im Zähler der Berechnung der Beschleunigung geringer.

 $a = \frac{F_{Schub}-F_{Luftwiderstand}-\mathbf{F_{Rollwiderstand}}}{m_v}$ 

Dadurch wächst die Beschleunigung, die Geschwindigkeit steigt <sup>20</sup> schneller an und die Abhebegeschwindigkeit wird früher erreicht, wodurch sich die Startstrecke verkürzt.

Unter Annahme der zuvor berechneten und festgelegten Werte benötigt ein maximal geladener A380 unter Berücksichtigung eines sich reduzierenden Rollwiderstandes eine Startstrecke von

<sup>25</sup> **s= 2988 m**. Diese Strecke legt das Flugzeug in 55 Sekunden zurück.

Durch den Einbezug des sich verringernden Rollwiderstandes in die Berechnung verkürzt sich die Startzeit um etwa 1 Sekunde. Dies entspricht einer Reduzierung der Startzeit von 3*,* 2%. Statt

<sup>30</sup> der zuvor berechneten Startbahnlänge von 3125 m, verkürzt sich die benötigte Startbahnlänge um 137 m, was einer Startbahnlängenverkürzung von 4*,* 4% entspricht. [\[27\]](#page-0-0)

<sup>27</sup> siehe Anhang Abbildung 6

#### <span id="page-12-0"></span>**4.3 Leergewicht A380 inklusive 125t Treibsto**

Eine geringere Startstrecke benötigt ein unbeladener A380 inklusive eines halb gefüllten Tanks mit 125.000 kg Treibstoff. Durch die geringere Gewichtskraft von 3.941.658 N verkleinert sich der

<sup>5</sup> Rollwiderstand, da

$$
F_{Gmin} < F_{Gmax},
$$

wodurch die Gewichtskraft, die auf die Reifen wirkt geringer ist. Zudem ist die benötigte Auftriebskraft schneller erreicht, da weniger Gewicht angehoben werden muss und die Kraftwirkung

$$
F_{Gmin} < F_{Auftrieb}
$$

auf das Flugzeug, bei der es abheben kann, eher erreicht wird. Aufgrund des geringeren Rollwiderstandes

$$
a = \tfrac{F_{Schub} - F_{Luftwiderstand} - \mathbf{F_{Rollwiderstand}}}{m_l}
$$

nimmt die Beschleunigung stärker zu, weil dem Vorschub we-<sup>15</sup> niger Widerstand entgegen steht. Außerdem ist die Masse, die durch die Schubkraft bewegt werden muss vermindert, sodass die Beschleunigung bereits zu Beginn höher ist als bei einem maximal beladenen Flugzeug. Daraus folgt, dass die Geschwindigkeit schneller zunimmt und die Auftriebskraft quadratisch mit der

<sup>20</sup> Geschwindigkeit steigt.

$$
F_{Auftrieb} = \frac{1}{2} * c_a * \rho * A_{Tragflächen} * \mathbf{v}^2
$$

Daraus wiederum folgt, dass der Rollwiderstand sinkt.

Da  $F_{Auffrieb} > F_G$  eher erreicht wird, sinkt die Abhebegeschwindigkeit und somit werden die benötigte Zeit und Startstrecke <sup>25</sup> verkürzt.

Das Flugzeug benötigt bei einer Masse von 401,8 t eine Zeit von 32 Sekunden, um bis zur Abhebegeschwindigkeit von 92*,* 3*<sup>m</sup> s* zu beschleunigen. In dieser Zeit legt es **1458 m** zurück. Somit braucht der nur mit Treibstoff beladene Airbus A380 nur etwa

<sup>30</sup> die Hälfte der benötigten Startstrecke eines maximal beladenen

A380 mit sich reduzierendem Rollwiderstand. Die zu erreichende Geschwindigkeit reduziert sich um etwa 16% und die benötigte Zeit bis zum Abheben wird um 42% verkürzt.[\[28](#page-0-0)*,* [29](#page-0-0)*,* [30](#page-0-0)*,* [31\]](#page-0-0)

## <span id="page-13-0"></span>**5 Startabbruch**

<sup>5</sup> Unter Startabbruch versteht man das Unterbrechen des Startvorgangs und das effektivste Abbremsen des Flugzeuges, um ein schnelles Anhalten, beispielsweise aufgrund eines technischen Defektes, zu bewirken.

Gründe für einen Startabbruch können technische Fehler am

- <sup>10</sup> Flugzeug sein, wie zum Beispiel der Ausfall eines Triebwerkes, die Überlastung eines Reifens und das dadurch herbeigeführte Platzen oder Defekte an den Instrumenten, wie des Fahrtmessers. Die verfügbare Startabbruchstrecke besteht aus der restlichen Länge der Startbahn und einer eventuell angeschlossenen
- <sup>15</sup> Stoppbahn. Für eine möglichst lange verfügbare Startabbruchstrecke ist die Schnelligkeit der Reaktion des Flugzeugführers entscheidend. Denn in der Zeit vom Auftreten des Defektes bis zum Einleiten des Abbruchmanövers verringert sich die verfügbare Strecke aufgrund der bestehenden Vorwärtsbewegung des
- <sup>20</sup> Flugzeuges. Die Reaktionszeit, die ein Flugzeugführer zum Einleiten des Manövers benötigt, liegt bei etwa einer Sekunde. Aufgrund von Differenzen in der Reaktionsgeschwindigkeit der Piloten und der nicht mathematisch rekonstruierbaren Reaktion eines Menschen, wird die Reaktionszeit durch eine Pufferzeit auf
- <sup>25</sup> zwei Sekunden erweitert.

Die benötigte Startabbruchstrecke ist stark von der bereits erreichten Geschwindigkeit des Flugzeuges abhängig. Bis zu einer Geschwindigkeit *v*<sup>1</sup> , die bei jedem Flugzeug unterschiedlich und von der Startbahn abhängig ist, muss die erste Handlung des

 $28$  siehe Anhang Abbildung 7

<sup>&</sup>lt;sup>29</sup> Zum Vergleich der verschiedenen Beschleunigungen siehe Anhang Abbildung 8

<sup>30</sup> Zum Vergleich der Geschwindigkeiten siehe Anhang Abbildung 9

<sup>31</sup> Zum Vergleich der Startstrecken siehe Anhang Abbildung 10

Luftfahrzeugführers erfolgen. Mit

$$
v_{Defekt} < v_1
$$

kann das Flugzeug nach Auftreten des Defektes noch innerhalb der verfügbaren Strecke abgebremst werden. Bei

$$
v_{Defekt} > v_1
$$

sollte ein Flugzeugführer je nach Schwere des Defektes trotzdem starten, um nicht über das Startbahnende "hinauszuschießen". $[32]$ 

#### <span id="page-14-0"></span>**5.1 Berechnung der Abbremsstrecke des A380**

- Mit Hilfe der Computersimulation ist es ebenfalls möglich den <sup>10</sup> Bremsweg des A380 zu berechnen. Dazu wird für die Bremsverzögerung  $a_B$ der Radbremsen ein Wert von  $-1, 7\frac{m}{s^2}$ angenommen. Daraus wird wie bereits beschrieben (siehe 3.3) die Geschwindigkeit berechnet. Aufgrund der negativen Beschleunigung sinkt die Geschwindigkeit. Die benötigte Strecke bis zum Stillstand wird
- <sup>15</sup> aus der Geschwindigkeit und der Zeit bis v= 0 errechnet. Bei dem maximal beladenen A380 beträgt die berechnete benötigte Abbremsstrecke, abgebremst bei der Abhebegeschwindigkeit von  $109, 9\frac{m}{s}$  in 64,7 s **3544,58 m**.

Um das Flugzeug noch auf der verlängerten Startbahn mit 3000 <sup>20</sup> m zum Halten zu bringen, wird in der Berechnung der Abbremsstrecke zurückgegangen bis zu dem Rechenschritt, bei dem noch 3000 m Strecke übrig sind.

 $3544,58 \text{ m} - 3000 \text{ m} = 544,58 \text{ m}$ 

An dieser Stelle wird die Geschwindigkeit, welche das Flugzeug <sup>25</sup> zu dem Zeitpunkt noch besitzt, mit 101,  $19\frac{m}{s}$  abgelesen. Dieser Wert dient als Ausgangswert für die Berechnung des Bremsweges bei einer Strecke von 3000 m. Ebenso wird für die Strecke von 2170 m ein Wert für die Geschwindigkeit abgelesen, die das Flugzeug maximal haben darf, um innerhalb der Strecke zu halten.

<sup>32</sup> vgl.[\[22\]](#page-21-0)Angewandte Flugleistung. Eine Einführung in die operationelle Flugleistung vom Start bis zur Landung 2008, S.169-179

Hier beträgt die Geschwindigkeit 86, $1\frac{m}{s}$ .

Um *v*<sup>1</sup> zu bestimmen werden die Graphen der Bremsverzögerung

<sup>5</sup> in das Diagramm der Geschwindigkeitsentwicklung des Flugzeuges beim Start eingefügt und die Schnittpunkte abgelesen. Bei einer Startbahnlänge von 2170 m liegt der Schnittpunkt der Graphen bei einer Geschwindigkeit von 46, $5\frac{m}{s}$  und bei 3000 m Startbahn bei 54,6 $\frac{m}{s}$ . Abzüglich der zwei Sekunden Reaktionszeit <sup>10</sup> darf der A380 bis maximal  $42, 5\frac{m}{s}$  bzw.  $50, 5\frac{m}{s}$ beschleunigen, um noch innerhalb der verfügbaren Startabbruchstrecke halten zu

können.[\[33](#page-0-0)*,*[34\]](#page-0-0)

## <span id="page-15-0"></span>**6 Verlässlichkeit der Berechnungen**

Aufgrund von Ungenauigkeiten oder Fehlern in der Verwendung <sup>15</sup> der Daten oder des Rechensystems gilt es nach ausgewerteten Berechnungen deren Verlässlichkeit zu hinterfragen.

### <span id="page-15-1"></span>**6.1 Verlässlichkeit der verwendeten Daten**

In den zuvor durchgeführten Berechnungen wurde von absoluten Musterwerten ausgegangen, die nur näherungsweise reali-<sup>20</sup> tätsgetreu sind. Das liegt daran, dass beim Start eines Flugzeuges viele Faktoren einfließen, die nicht in den Rechnungen berücksichtigt wurden. Die Faktoren lassen sich in drei Kategorien unterteilen: Flugzeugbedingte Einflüsse, startbahnbedingte Einflüsse und meteorologisch bedingte Einflüsse. Zu den flug-

<sup>25</sup> zeugbedingten Einflüssen zählen unter anderem die verringerte Schubkraft, denn es wird nie die komplette Schubkraft erreicht, um die Triebwerke zu schonen und weil aus den Triebwerken Luft entnommen wird für die Klima- und die Enteisungsanlagen, wodurch die Startleistung verringert wird. Auch die nur geschätzte Vergrößerung der Auftriebsfläche durch die Klappen und die

<sup>33</sup> vgl. Anhang Abbildung 12

<sup>34</sup> vgl. Anhang Abbildung 13

Vernachlässigung der Querschnittsfläche der Tragflächen tragen zu einer geringen Startleistung bei und verändern die benötigte Startstrecke. Die startbahnbedingten Einflüsse sind auf jedem

- <sup>5</sup> Flughafen unterschiedlich und beinhalten die Startbahnneigung und -oberfläche. Die Startbahnneigung ist am Flughafen Münster/Osnabrück verschwindend gering, sodass sie in den Berechnungen außer Acht gelassen wurde. Bei einer größeren Steigung würde sich die benötigte Startbahnlänge jedoch verkürzen oder
- <sup>10</sup> verlängern. Zu den meteorologischen Einflüssen zählen unter anderem der Luftdruck, die Luftfeuchte, die Temperatur und der Windeinfluss. Diese Werte sind lediglich aus festgehaltenen Messungen des Wetterdienstes zu erhalten oder müssen direkt am Flughafen eingeholt werden. Eine exakte Berechnung ist wegen
- <sup>15</sup> der Ungenauigkeiten nicht möglich und die Berechnungen nur als Beispiel anzusehen.[\[35\]](#page-0-0)

## <span id="page-16-0"></span>**6.2 Verlässlichkeit der computergestützten Simulation**

- Die computergestützte Simulation von Bewegungsabläufen kann <sup>20</sup> keine exakte Lösung bringen, da mit festen Zeitintervallen gearbeitet wird, wodurch angenommen wird, dass Beschleunigung, Luftwiderstand, Rollwiderstand und Geschwindigkeit innerhalb des Zeitintervalls  $\Delta t$  konstant sind, obwohl die Parameter in einer beschleunigten Bewegung zu keinem Zeitpunkt konstant sind. Je <sup>25</sup> geringer die Spanne der Zeitintervalle ist, desto weniger fällt dieser Fehler ins Gewicht. Ein Fehler in der Berechnung steigert sich jedoch mit abnehmender Intervallspanne, da die Rechengenauigkeit des Computers begrenzt ist. Es entstehen Rundungsfehler, die sich mit der Anzahl der Berechnungsschritte vergrößern. Um <sup>30</sup> ein möglichst genaues Ergebnis zu erzielen, muss ein Schnitt-
- punkt zwischen der Größe der Zeitintervalle und der Genauigkeit der Werte ausfindig gemacht werden. Mit dieser Berechnung lässt

<sup>35</sup> vgl.[\[22\]](#page-21-0)Angewandte Flugleistung. Eine Einführung in die operationelle Flugleistung vom Start bis zur Landung 2008, S.169-179

sich kein exakter Wert ermitteln, da eine absolute Genauigkeit nicht gegeben ist.[\[36](#page-0-0)*,*[37\]](#page-0-0)

Doch auf Grundlage eines Videos, das den Start eines A380 in

<sup>5</sup> Los Angeles zeigt, wird deutlich, dass die Berechnungen annähernd realitätsgetreu sind, da der gefilmte Start etwa 56 Sekun-den dauert.<sup>[\[38\]](#page-0-0)</sup>

# <span id="page-17-0"></span>**7 Rückschluss auf die Problemstellung**

In Bezug auf die Problemstellung zeigen die Berechnungen, dass <sup>10</sup> der Airbus A380 im maximal beladenen Zustand bei einer verlängerten Startbahn auf 3000 m zwar rechnerisch starten könnte, aber aus Sicherheitsgründen ein Start nicht erlaubt werden wird. Ein leeres Flugzeug mit halb befülltem Tank könnte bereits auf der bisherigen Startbahn mit einer Länge von 2170 m

<sup>15</sup> den Flughafen verlassen. Für den Flughafen Münster/Osnabrück bedeutet dies, dass er nur bei einer Startbahnlänge von 3600 m in der Lage ist den A380 in den Linienverkehr am Flughafen zu <sup>415</sup> übernehmen.

 $^{36}$  Zum Vergleich der Berechnungsfehler durch einen geringeren Zeitintervall siehe Anhang Abbildung 6 und 11

 $37$  vgl. [\[19\]](#page-0-0) Kuhn Physik. Band  $2_{11}$  1992: S.46f.

<sup>38</sup> vgl.[\[23\]](#page-21-1)Egooktamuck 2011

## <span id="page-18-0"></span>**8 Literaturverzeichnis**

- <span id="page-18-1"></span>[1] [Hrsg.] Statista (2013): Entwicklung des Passagieraufkommens am Flughafen Münster/Osnabrück in den Jahren 1991 bis 2012. Verfügbar unter: http://www.parken-flughafenduesseldorf.net/2013/04/22/bundesland-in-fluglaunealle-internationalen-flughaefen-in-nordrhein-westfalen-imueberblick/ $(Zugriff: 02.02.2015)$
- [2] Alberti, Stefan (2011): Startbahnverlängerung am FMO: Woche der Wahrheit?. Verfügbar unter: http://www.noz.de/media/2013/09/16/wird- die-startbahn -am-fmo-verlaengert-oder-nicht\_full.jpg (Zugriff: 27.01.2015)
- <span id="page-18-2"></span>[3] [Hrsg.] Airportzentrale (2011): "Ostbevern" fliegt um die Welt: Airbus A380 wird am 1. April am Flughafen FMO (Greven) getauft. Verfügbar unter: http://www.airportzentrale.de/ladbergen-fliegt-um-diewelt-airbus-a380-wird-am-1-april-am-flughafen-fmo-greven- $\text{getauft}/5594/$  (Zugriff: 12.02.2015)
- <span id="page-18-3"></span>[4] [Hrsg.] Neue Osnabrücker Zeitung (2011): FMO: Die Startbahn-Planung muss in die Verlängerung - Aussicht auf viele Interkontinentalflüge "eher gering". Verfügbar unter: http://www.noz.de/artikel/393866/fmo-diestartbahn-planung-muss-in-die-verlangerung-aussicht-aufviele-interkontinentalfluge-eher-gering (Zugriff: 12.02.2015)
- <span id="page-18-4"></span>[5] Steinke, Sebastian (2011): Münster/Osnabrück darf Startbahn nicht verlängern. Verfügbar unter: http://www.flug revue.de/zivilluftfahrt/airport/muensterosnabrueck-darfstartbahn-nicht-verlaengern/490728 (Zugriff: 12.02.2015)
- [6] [Hrsg.] Westfälische Nachrichten (2011): Flughafen und NABU: 3000 Meter kommen / Bach wird verlegt. Verfügbar

unter: http://www.wn.de/Archiv/2011/12/Einigung-ueber-FMO-Ausbau-Flughafen-und-Nabu-3000-Meter-kommen-Bach-wird-verlegt (Zugriff: 25.01.2015)

- <span id="page-19-0"></span>[7] [Hrsg.] dulv.de (o.J.): Detailansicht UL-Flugplatz Verfügbar unter: ww.dulv.de/Flugplatz/details.php?id=1012 (Zugriff: 24.02.2015)
- <span id="page-19-1"></span>[8] [Hrsg.] WetterKontor (o.J.): Monats- und Jahreswerte für Münster/Osnabrück. Verfügbar unter: Monats- und Jahreswerte für Münster / Osnabrück (Zugriff:  $08.02.2015$ )
- <span id="page-19-2"></span>[9] [Hrsg.] Niederschlagsradar (2014): Luftdruck Münster/Osnabrück. Verfügbar unter: http://www.niederschlags radar.de/wettercharts.aspx?station=M%C3%BCnster%2F  $Osnabriick\&stationcode=6&soort=AirPressure$  (Zugriff: 02.02.2015)
- <span id="page-19-3"></span>[10] Palt, Karsten (2014): Airbus A380. Verfügbar unter: http://www.flugzeuginfo.net/acdata\_php/acdata\_a380\_ dt.php  $(Zugriff: 18.01.2015)$
- [11] [Hrsg.] Wikipedia (2015): Großraumflugzeug. Verfügbar unter: http://upload.wikimedia.org/wikipedia/commons/ thumb/0/08/Airbus A380 versus Boeing  $747.\text{svg}/220\text{px}$ -Airbus A380 versus Boeing 747.svg.png (Zugriff: 08.02.2015)
- <span id="page-19-5"></span>[12] [Hrsg.] Wikipedia (2008): Airbus A380. Verfügbar unter: http://de.wikipedia.org/wiki/Airbus A380 (Zugriff: 08.02.2015)
- <span id="page-19-4"></span>[13] [Hrsg.] Engine Alliance (2004): Engine Alliances GP7200 Engines Exceed Performance Expectations During Initial Testing. Verfügbar unter: http://enginealliance.com/pr/pr\_071904b.html (Zugriff: 22.01.2015)
- <span id="page-20-1"></span>[14] [Hrsg.] Rolls Royce (o.J.): Leading technology High technology, great benefits. Verfügbar unter: http://www.rollsroyce.com/civil/products/largeaircraft/trent\_900/ (Zugriff: 22.01.2015)
- <span id="page-20-2"></span>[15] Erbrecht, Prof. Dr. Rüdiger et al. (2010): Das große Tafelwerk. Formelsammlung für die Sekundarstufen I und II. Berlin: Cornelsen Verlag.
- <span id="page-20-3"></span>[16] Huppertz, Harald (o.J.): Rollwiderstand. Verfügbar unter: http://www.kfz-tech.de/Formelsammlung/Rollwiderstand. htm  $(Zugriff: 08.02.15)$
- [17] Bislin, Walter (2010): Wie bremst ein Verkehrsflugzeug nach der Landung?. Verfügbar unter: http://walter.bislins.ch/blog/index.asp?page=Wie+bremst  $+e$ in+Verkehrsflugzeug $+$ nach $+de$ r $+$ Landung $\%3F$  (Zugriff: 17.01.2015)
- <span id="page-20-0"></span>[18] Luchner, Karl (1990): Ein Großflugzeug (Jumbo), physikalisch abgeschätzt. In: Naturwissenschaften im Unterricht Physik, 1990, Heft 4. Seelze: Erhard Friedrich Verlag GmbH & Co. KG. Seite 20-22
- [19] Euler, Prof. Dr. Manfred et al. (1992): Kuhn Physik. Band 211. Braunschweig: Westermann Druck GmbH.
- <span id="page-20-4"></span>[20] Schweizer, Anton (2015): Lüftungstechnik - Grundformeln. Verfügbar unter: http://www.schweizer $fn.de/lueftung/grundformel/grundformeln.php$  (Zugriff: 13.02.2015)
- <span id="page-20-5"></span>[21] Agerer, Markus Sebastian (o.J.): Rollwiderstand / Rollreibung berechnen. Verfügbar unter: http://maschinenbauwissen.de/skript3/mechanik/kinetik/283-rollreibung (Zugriff:  $20.02.2015$ )
- <span id="page-21-0"></span>[22] Scheiderer, Joachim (2008): Angewandte Flugleistung. Eine Einführung in die operationelle Flugleistung vom Start bis zur Landung. Berlin, Heidelberg: Springer-Verlag.
- <span id="page-21-1"></span>[23] Egooktamuck  $(2011)$ : A380 Start (Take Off) San Francisco. Verfügbar unter: https://www.youtube.com/watch?v=wQigqVJSR8 (Zugriff:21.02.2015)

# <span id="page-22-0"></span>**9 Internetquellen**

- 1. [\[3\]](#page-18-2) Airportzentrale 2011
- 2. [\[4\]](#page-18-3) Neue Osnabrücker Zeitung 2011
- 3. [\[5\]](#page-18-4) Flugrevue 2011
- 4. [\[6\]](#page-0-0) Westfälische Nachrichten 2011
- 5. [\[7\]](#page-19-0) Deutscher Ultraleichtflugverband e.V. (o.J.)
- 6. [\[8\]](#page-19-1) WetterKontor (o.J.)
- 7. [\[9\]](#page-19-2) Niederschlagsradar 2014
- 8. [\[10\]](#page-19-3) Palt, Karsten 2014
- 9. [\[12\]](#page-19-5) Wikipedia 2008
- 10. [\[13\]](#page-19-4) Engine Alliance 2004
- 11. [\[14\]](#page-20-1) Rolls Royce (o.J.)
- 12.  $\boxed{16}$  Huppertz, Harald  $(0.J.)$
- 13. [\[17\]](#page-0-0) Bislin, Walter 2010
- 14. [\[20\]](#page-20-4) Schweizer, Anton 2015
- 15. [\[21\]](#page-20-5) Agerer, Markus Sebastian (o.J.)

#### 1.

## **Ostbevern fliegt um die Welt: Airbus A380 wird am 1. April am Flughafen FMO (Greven) getauft**

Etwas Sorge bereitet den Verantwortlichen vor Ort noch der Weiterflug des Luftgiganten in Richtung Flughafen Niederrhein-Weeze. Mit nur 2.170 Metern Startbahnlänge könnte es am FMO bei voller Auslastung mit 526 geladenen VIP-Passagieren an Bord doch recht knapp werden. Falls die Bahn sich für den Start doch als zu kurz erweisen sollte das entscheidet der Kapitän müsste die A380 bis zur endgültigen Verlängerung der Startbahn auf 3.600 Meter auf einer Parkposition des Flughafens Münster Osnabrück stehen bleiben.

## 2.

### **FMO: Die Startbahn-Planung muss in die Verlängerung - Aussicht auf viele Interkontinentalflüge ëher gering"**

Münster. Die geplante Verlängerung der Startbahn des Flughafens Münster/Osnabrück ist zunächst gescheitert. Das Oberverwaltungsgericht in Münster hat den Planfeststellungsbeschluss aus dem Jahr 2004 in Teilen für rechtswidrig erklärt.

Zur Begründung des Urteils führte das Gericht an, dass durch die Verlängerung der Startbahn für Interkontinentalflüge von derzeit rund 2100 auf 3600 Meten ein Naturschutzgebiet erheblich beeinträchtigt werde. Nur die klare Aussicht auf viele Interkontinentalflüge hätte den Eingriff gerechtfertigt. Dann hätte der Flughafen nach OVG-Einschätzung nämlich zwingende öffentliche Interessen"geltend machen können. Diese Wahrscheinlichkeit sei aber als gering anzusehen. Auch seien in Planungen mögliche Belastungen für die Bachlandschaft und die seltene Tierart Bachneunauge im angrenzenden Gebiet nicht hoch genug eingeschätzt worden.

Aussicht auf viele Interkontinentalflüg ist eher gering

Das Vorhaben könne deshalb nur zugelassen werden, wenn ein öffentliches Interesse die Naturschutzinteressen überwögen. Dies konnte der 20. Senat des OVG jedoch nicht feststellen: Nur die klare Aussicht auf viele Interkontinentalflüge hätte den Eingri gerechtfertigt.

### 3.

#### **Münster/Osnabrück darf Startbahn nicht verlängern**

Das Oberverwaltungsgericht Münster hat wegen Mängeln im Planfeststellungsbeschluss eine von der NRW-Landesregierung genehmigte Startbahnverlängerung in Münster/Osnabrück gestoppt. Der 20. Senat des Oberverwaltungsgerichts habe mit am 31. Mai 2011 verkündeten Urteil der Klage des Naturschutzbundes Deutschland (NABU) gegen den Planfeststellungsbeschluss des nordrhein-westfälischen Verkehrsministeriums vom 28. Dezember 2004, mit dem die Verlängerung der Start- und Landebahn des internationalen Verkehrsflughafens Münster/Osnabrück (FMO) von 2.170 m auf 3.600 m zugelassen worden sei, weitgehend stattgegeben, teilte das OLG Münster mit.

Der Planfeststellungsbeschluss sei aufgrund von Mängeln rechtswidrig und dürfe nicht vollzogen werden. Eine Verlängerung der Start- und Landebahn komme damit vorerst nicht in Betracht. Allerdings sei die Möglichkeit nicht ausgeschlossen, die Mängel des Planfeststellungsbeschlusses in einem sogenannten ergänzenden Verfahren auszuräumen.

Das Oberverwaltungsgericht habe die Revision zum Bundesverwaltungsgericht nicht zugelassen. Dagegen sei eine Beschwerde möglich, über die das Bundesverwaltungsgericht entscheide.

## 4. **Flughafen und NABU: 3000 Meter kommen / Bach wird**

#### **verlegt**

Der Streit um die Startbahn-Verlängerung am Flughafen Münster/Osnabrück (FMO) ist beigelegt. Die Naturschützer des Nabu und der Flughafen in Greven

haben sich endgültig darauf geeinigt, dass die Piste von 2200 auf 3000 Meter verlängert werden darf 600 Meter weniger als ursprünglich geplant. Mit dieser Entscheidung sei die wichtigste Hürde genommen, teilten FMO und Nabu gestern mit.

Bis Mitte 2012 können wir die noch ausstehenden Fragen klären, sagte Nabu-Landeschef Tumbrinck. Der Konflikt zwischen beiden Parteien dauerte 17 Jahre.

Ausschlaggebend für die Einigung war letztlich, dass der unter Schutz stehende Eltingmühlenbach um die verlängerte Startbahn herum verlegt werden kann. In den nächsten Monaten wollen FMO und Nabu klären, wie das im Detail zu realisieren ist.

#### 5.

#### **Detailansicht UL-Flugplatz**

Start- und Landebahn Länge 2170 x 45 m Belag Asphalt Richtung 07 / 25

### 6.

#### **Rückblick - Monats- und Jahreswerte**

Rückblick » Monats- und Jahreswerte Deutschland » Münster / Osnabrück Monatswerte

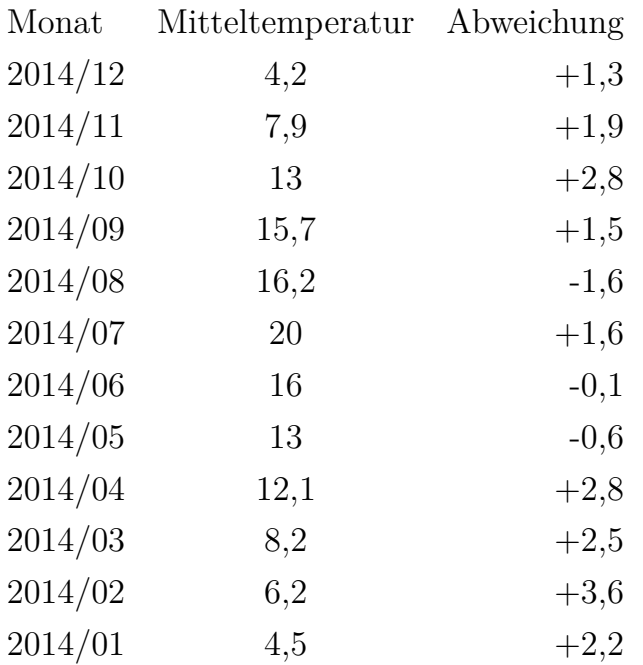

## 7.

#### **Luftdruck Münster/Osnabrück**

Zeitraum: 20.12.2014 bis 31.12.2014 Maximaler Luftdruck: 1036,8 Minimaler Luftdruck: 1001,5

## 8.

#### **Airbus A380**

A380 Verkehrsflugzeug

Die Airbus A380 ist ein vierstrahliges Langstrecken Großraum-Verkehrsflugzeug mit zwei durchgängigen Passagierdecks für maximal 853 Passagiere des europäischen Herstellers Airbus. Besatzung 2 Passagiere 525, max. 853

Antriebsart 4 Turbofan Triebwerke

Triebwerkstyp Rolls-Royce / Engine Alliance Trent 900 / GP7200 Leistung je TW 311 kN; 69916 lbf

Geschwindigkeit 945 km/h; 510 kts; 587 mph Mmo (max. Mach) Mach 0.89 Dienstgipfelhöhe 13.106 m; 43.000 ft Reichweite 15.199 km; 8.207 NM; 9.444 mi.

Leergewicht 276.800 kg; 610.239 lbs max. Startmasse 569.000 kg; 1.254.429 lbs max. Landegewicht 391.000 kg; 862.006 lbs

Spannweite 79,80 m; 261,8 ft Tragflügelfläche 845,0 m<sup>2</sup>; 9096 ft<sup>2</sup> Länge 73,00 m; 239,5 ft Höhe 24,10 m; 79,1 ft

Erstflug 27.04.2005 Produktionsstatus in Produktion

ICAO Code A388 IATA Code 380 FAA TCDS A58NM EASA TCDS A.110 Daten für (Version) Airbus A380-800

Bemerkungen: Die A380 das zurzeit (2010) größte Verkehrsflugzeug der Welt.

# 9.

#### **Airbus A380**

Das Fahrwerk besteht aus einem Bugfahrwerk, zwei Rumpffahr-

werken und zwei Tragflächenfahrwerken. Zudem enthält es die Bremsanlage und die Lenkanlage sowie eine Anlage zur Überwachung von Reifendruck, Bremsentemperatur und Druck der Federbeine. Ursprünglich gab es 38 Alternativen in verschiedensten Konfigurationen. Airbus entschloss sich zur jetzigen Anordnung mit sogenannten Longitudinal Bays (Rumpf- und Tragflächenfahrwerk sind in einem Fahrwerkschacht untergebracht). Des Weiteren musste der Betrieb auf einer 45 m breiten Landebahn und 23 m breiten Rollwegen sowie eine 180°-Wende auf einer 60 m breiten Landebahn ermöglicht werden. Die Fahrwerksanlage hat insgesamt 22 Räder. Davon entfallen zwei Räder auf das Bugfahrwerk mit 1,20 m Durchmesser und einer Breite von 0,50 m, zwölf Räder auf das Rumpffahrwerk und acht Räder auf die Tragflächenfahrwerke. Diese haben jeweils einen Durchmesser von 1,40 m und eine Breite von etwa 0,50 m.

#### 10.

## **Engine Alliances GP7200 Engines Exceed Performance Expectations During Initial Testing**

July 19, 2004

FARNBOROUGH July 19, 2004 The Engine Alliances GP7200 engine, the best-selling engine on the Airbus A380, is exceeding performance expectations for specific fuel consumption and exhaust gas temperature margin during initial ground testing.

The first GP7200 engine completed ground testing in April at Pratt Whitneys test facility in East Hartford, Connecticut. This engine reached 88,000 pounds (391 kN) thrust, exceeding the 70,000 pounds (311 kN) thrust required for entry into service. Altitude testing on this engine is currently underway at the U.S. Air Force Arnold Engineering Development Center in Tullahoma, Tennessee, to evaluate the engines low-pressure compressor performance and operability.

## 11.

### **Trent 900**

The Trent 900 is the engine of choice for the Airbus A380, with two thirds of operators selecting the engine. It delivers the lowest lifetime fuel burn and has excellent environmental attributes. The Trent 900 will continue to deliver customer benefits as it is part of a living engine family.

The Trent 900 fleet now comprises over 300 engines, with 67 aircraft in service and had accumulated over 3.2 million hours by March 2014.

The Trent 900 demonstrates the result of the environment being the driving force behind its design. It satisfied all its key requirements: fuel burn, noise, emissions, weight and power. The Trent 900 powered A380 is quiet, meeting the QC0.5 level for Arrivals and QC2 for departures.

As the fourth generation of the Trent family of engines, the Trent 900 benefits from our ability to feed back low-risk new technology from future generations. Rolls-Royce has a demonstrated commitment to continuous improvement, having already delivered a fuel burn improvement package for the Trent 900 during 2012. The next enhancement, EP2, is the current build standard, providing fuel burn up to 1.8% better than the EIS engine.

The excellent environmental attributes of the engine are evident as it has the greatest cumulative margin to ICAO emission standards of any engine for the A380. The engine has the lowest NOx emissions for the A380, NOx is currently the only regulated emission subject to specific airport charging.

The Trent 900 is certified at 70k, 72k, 77k and 80k pounds of thrust. It is the only engine certified at both 70k and 72k for the Airbus A380. The higher two ratings demonstrate the growth capability embedded in the engine, should further aircraft development be required.

## 12.

#### **Rollwiderstand**

Pkw Reibung zwischen Rollwiderstandsbeiwert Wälzlager 0,001 Stahlrad und Schiene < 0,002 Luftreifen und Asphalt 0,013-0,015 Luftreifen und Beton 0,013-0,015 Luftreifen und Pflaster 0,015 Luftreifen und Schotter 0,02 Luftreifen und Erde 0,05

## 13.

### **Wie bremst ein Verkehrsflugzeug nach der Landung?**

Spoiler, Reverser, Bremsen

Sobald die Räder Bodenkontakt haben, werden automatisch die Spoiler ausgefahren. Das sind Klappen an der Flügeloberseite, die aufgestellt werden (siehe Bild oben). Dadurch wird sofort der Auftrieb vernichtet und gleichzeitig der Luftwiderstand erheblich erhöht.

Die Spoiler sind das wichtigste Hilfsmittel beim Bremsen. Wenn die Spoiler nicht ausfahren, hat das Flugzeug nicht genug Bodenkontakt um die Radbremsen effektiv einsetzen zu können.

Bei der Landung setzt zuerst das Hauptfahrwerk auf und erst danach das Bugfahrwerk. Sobald das Bugfahrwerk aufgesetzt hat, oder kurz davor, werden die Reverser aktiviert.

Reverser sind Vorrichtungen an den Triebwerken, die den Schub nach vorne umleiten. Durch diesen Gegenschub wird das Flugzeug ebenfalls abgebremst. Pistenlänge und Flugzeuge sind so ausgelegt, dass auch ohne Reverser bei jeder Witterung sicher rechtzeitig angehalten werden kann. Die Reverser werden im Normalfall zur Schonung der Radbremsen eingesetzt, denn diese werden bei starkem Bremsen sehr heiss und müssen dann lange abgekühlt werden, bevor das Flugzeug erneut starten darf.

Alle modernen Verkehrsflugzeuge haben automatische Bremssysteme (Autobrake System). Wie beim Auto haben diese auch ein Antiblockiersystem (ABS), das ein Rutschen der Reifen auf nasser Piste verhindern soll. Bei Verwendung des Autobrake-Systems mit niedrigster Einstellung (LO) werden die Radbremsen erst in der letzten Phase des Abbremsens aktiv, typischerweise bei Geschwindigkeiten unter 100 Knoten. Bei höheren Bremseinstellungen (MED) aktivieren sich die Bremsen früher, weil die Verzögerung der aerodynamischen Hilfen alleine unter Umständen nicht die gewünschten Werte erreicht. Dies können dann die Passagiere an einem leichten Ruck nach dem Aufsetzen spüren. Die Piloten stellen vor der Landung eine bestimmte Stufe der Bremsverzögerung ein (bei Airbus A320 z.B. LO = 1,7 m/s2  $= 0.17$  g oder Medium (MED)  $= 3m/s^2 = 0.3g[1]$ ; 1 g entspricht der Erdbeschleunigung von 9*,* 81*m/s*2). Das System regelt die Bremskraft so, dass die eingestellte Verzögerung eingehalten wird. Die dafür notwendige Bremskraft ist vom Gewicht des Flugzeugs abhängig. Je schwerer das Flugzeug ist, umso mehr Bremskraft muss aufgewendet werden und umso heisser werden die Bremsen.

#### 14.

#### **Luftdichte**

Luftdichte in Abhängigkeit der Temperatur und des Luftdrucks Mit steigender Temperatur nimmt die Dichte der Luft ab.

 $\rho =$ Luftdichte (kg/m<sup>3</sup>)

p*<sup>a</sup>* = Luftdruck (Pa) - Normzustand 101300 Pa *R<sup>i</sup>* = Gaskonstante - Luft 287  $(J/(kg*K))$ 

 $T = Temperature = 273 + t (K)$ 

 $t =$  Bezugstemperatur (°C)

$$
\rho = \tfrac{p_a}{R_i*T}
$$

## 15. **Rollwiderstand / Rollreibung berechnen**

Räder werden verwendet, um bei der Fortbewegung geringere Widerstände in Form von Reibung zu haben. Doch auch bei einem Rad existieren Widerstände. Sie werden als Rollwiderstand oder auch Rollreibung bezeichnet.

In diesem Tutorial soll gezeigt wie man den Rollwiderstand bzw. die Rollreibung berechnen kann. Rollwiderstand Rollwiderstandskoeffizient

Als Rollwiderstand oder auch Rollreibung wird die Kraft bezeichnet, die beim Abrollen eines Rades entsteht und entgegen der Bewegung gerichtet ist. Da die Rollreibung näherungsweise proportional zur Normalkraft ist, kann man einen Kennwert definieren, der als Rollwiderstandskoeffizient cR bezeichnet wird (oft auch Rollwiderstandsbeiwert oder Rollreibungsbeiwert usw.).

Die Berechnung der Rollreibung erfolgt analog zur normalen Reibung mit folgender Formel:

 $F_R = c_r * F_N$ 

 $F_R$  Rollwiderstand  $c_R$  Rollwiderstandskoeffizient  $F_N$  Normalkraft (i.d.R. die Gewichtskraft)

Dabei sind die typischen Werte für den Rollwiderstandskoeffizienten deutlich geringer als bei der Gleitreibung. Hier wird der große Vorteil von Rädern, Wälzkörpern (Kugellager) und ähnlichem ersichtlich.

Der Rollwiderstandskoeffizient cR ist Abhängig von der Materialpaarung, aber auch von der Geometrie des Rollkörpers.

# <span id="page-33-0"></span>**10 Anhang**

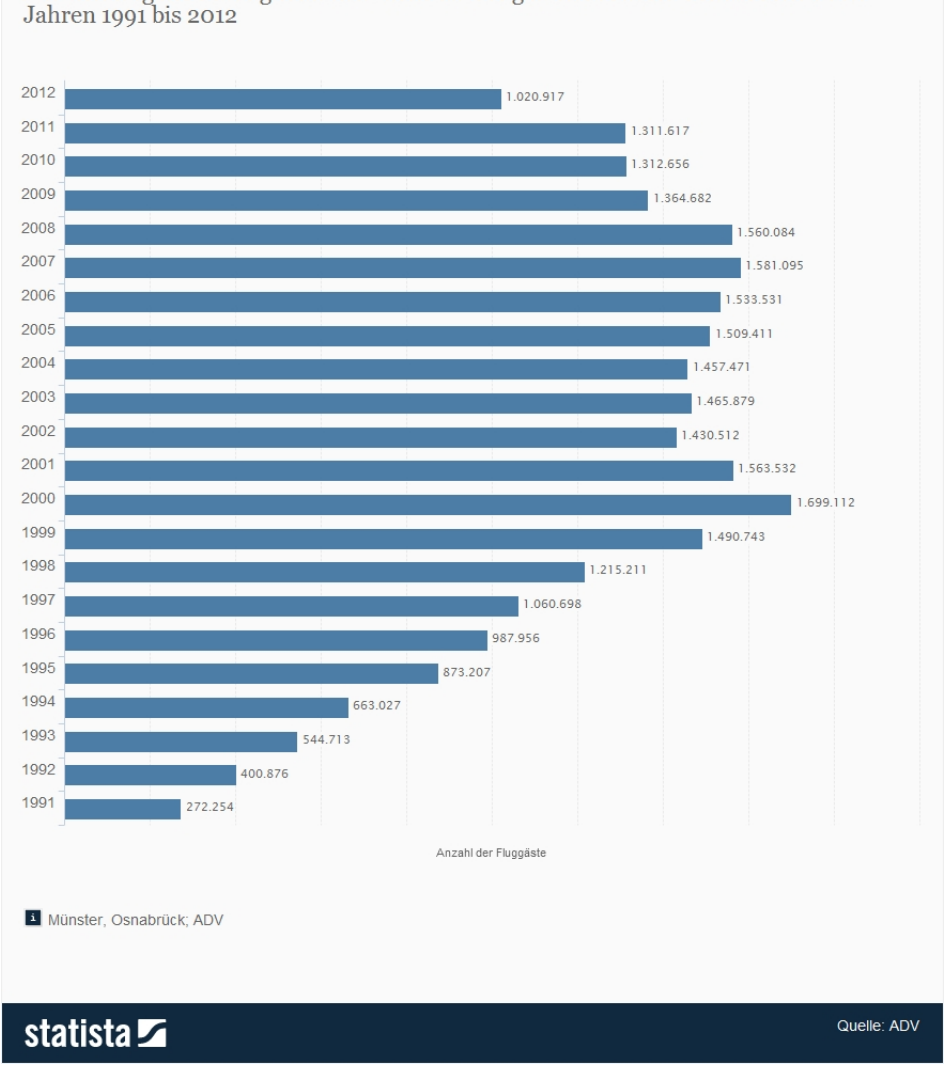

Entwicklung des Passagieraufkommens am Flughafen Münster Osnabrück in den Jahren 1991 bis $\sqrt{2}$ 2012

Abbildung 1: Entwicklung des Passagieraufkommens am Flughafen Münster/Osnabrück in den Jahren 1991 bis 2012

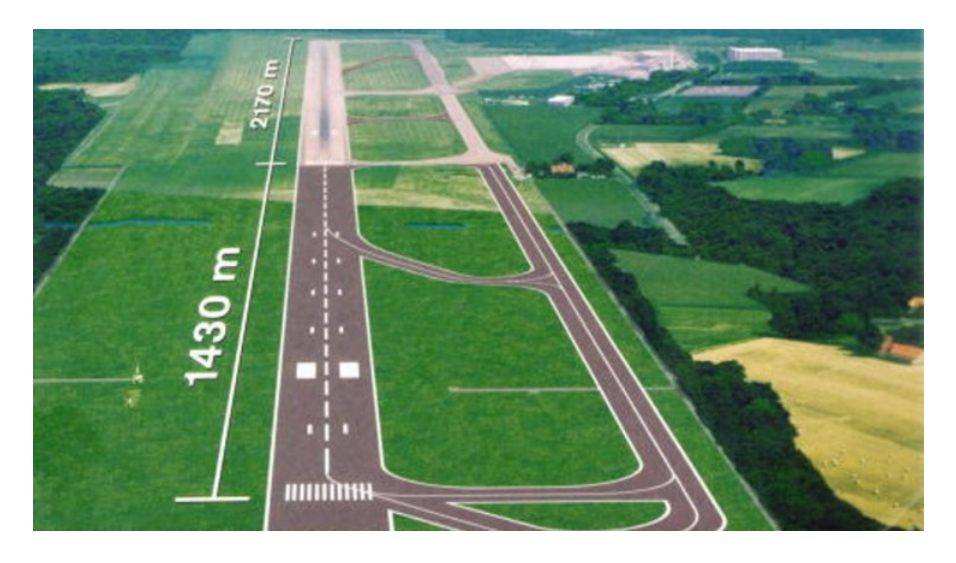

Abbildung 2: Planung Startbahnverlängerung

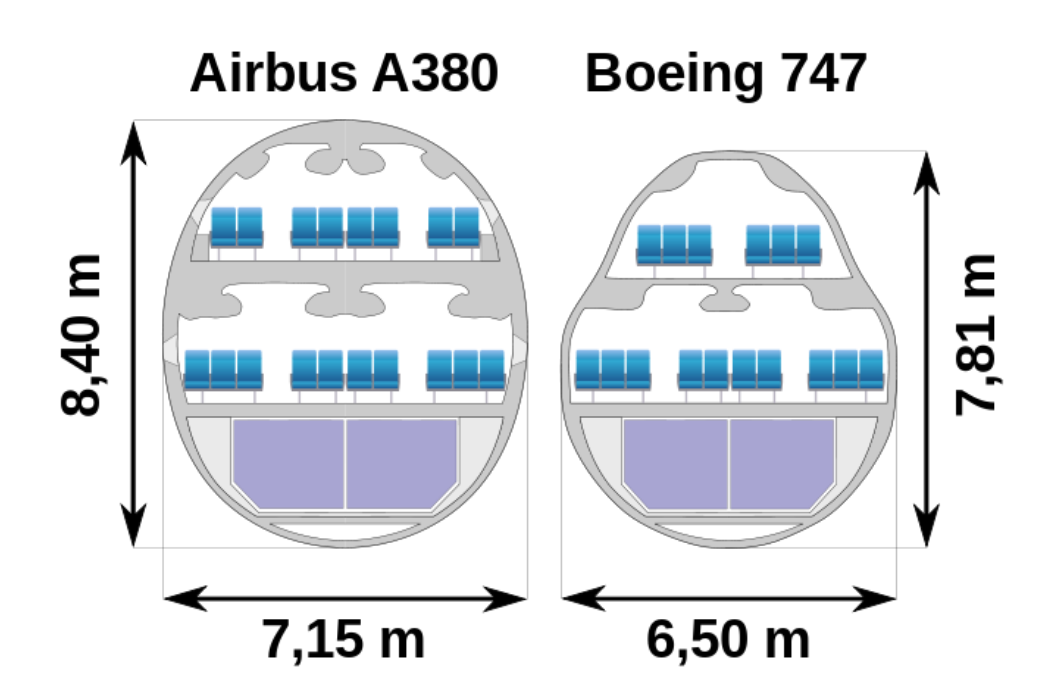

Abbildung 3: Rumpfquerschnitt des Airbus 380 und der Boing 747

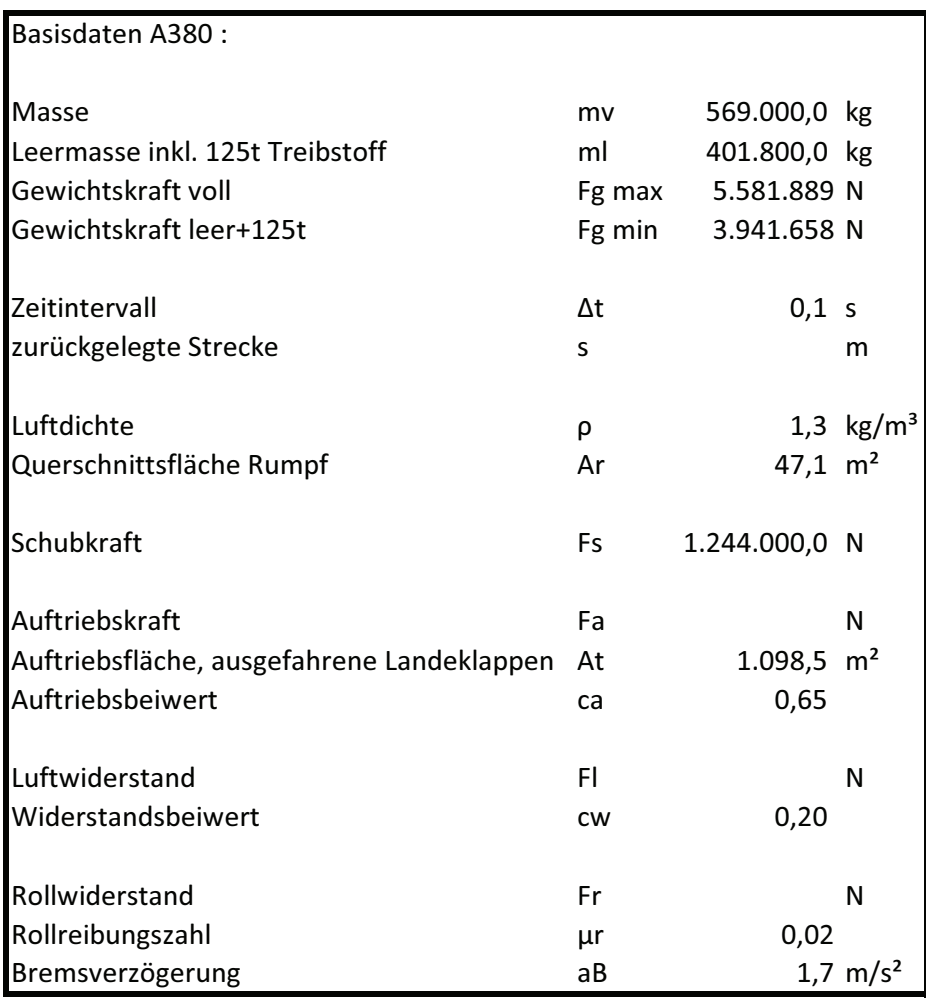

## Abbildung 4: Übersicht der Basisdaten für die Berechnung der benötigten Startbahnlänge eines  $\rm A380$

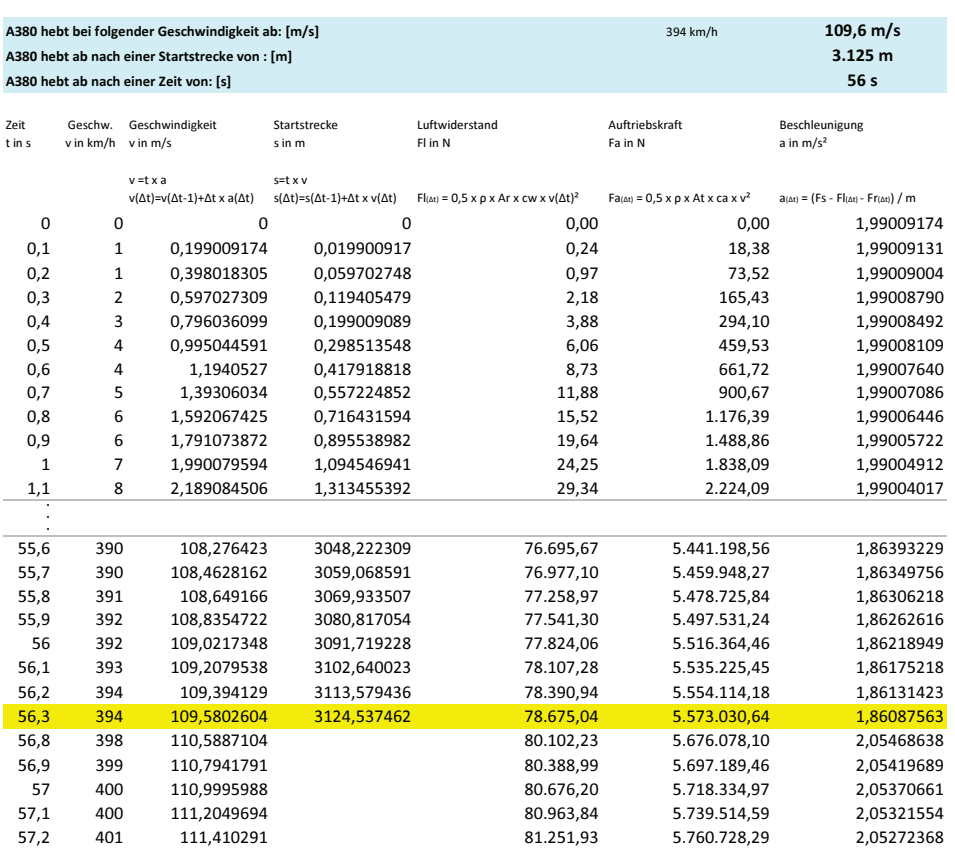

Berechnung der Startstrecke: A380 voll beladen mit konstantem Rollwiderstand<br>mit Fr konstant, Fl steigend, TOW 569t

#### $\hbox{\bf Abbildung 5: Maximal} \quad \hbox{\bf be} \hbox{\bf ladder} \quad \hbox{\bf A380} \quad \hbox{\bf mit} \quad \hbox{\bf konstantem}$ Rollwiderstand

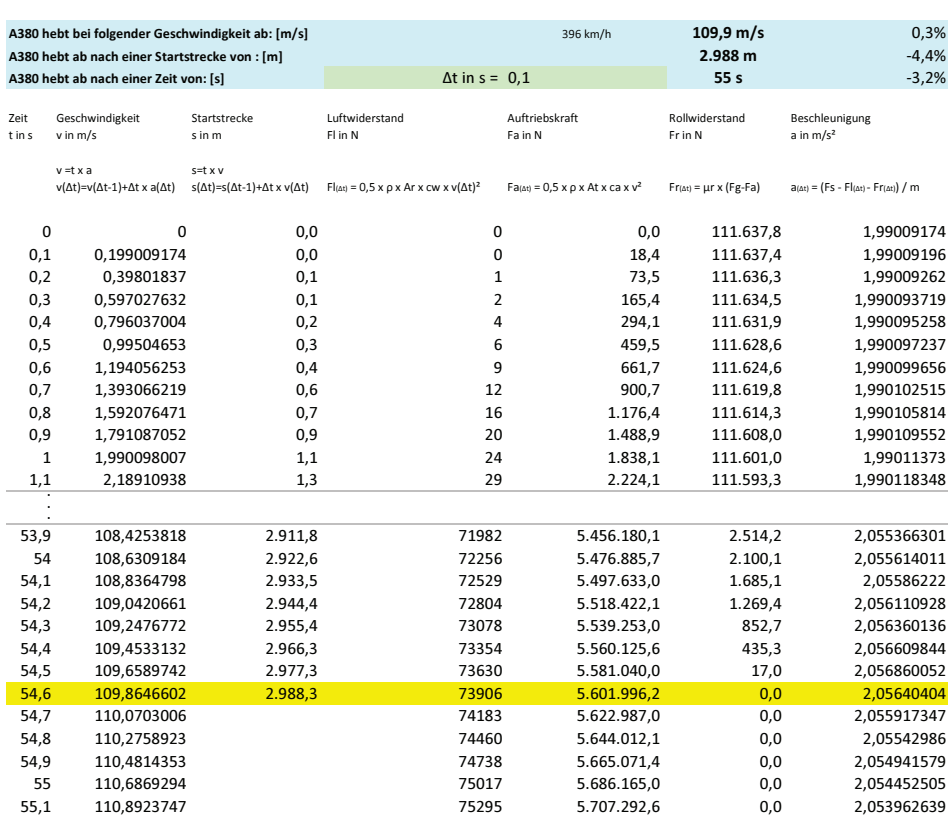

# Berechnung der Startstrecke: A380 voll beladen mit reduzierendem Rollwiderstand<br>mit Fr dyn. = Fg - Fa, Fl steigend, TOW 569t

## Abbildung 6: Maximal beladener A380 mit reduzierendem Rollwiderstand

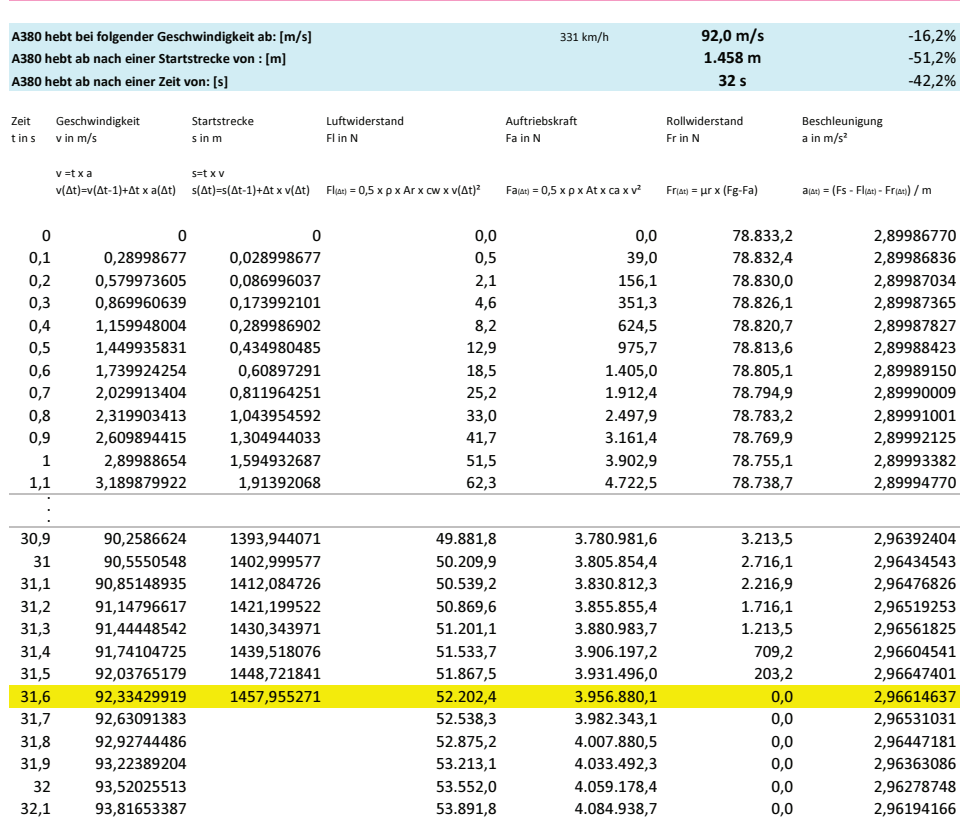

# Berechnung der Startstrecke: A380 leer mit 125t Treibstoff mit reduzierendem Rollwiderstand<br>mit Fr dyn. = Fg - Fa, Fl steigend, TOW 401t

### Abbildung 7: Unbeladener A380 inklusive 125<br/>t Treibstoff mit reduzierendem Rollwiderstand

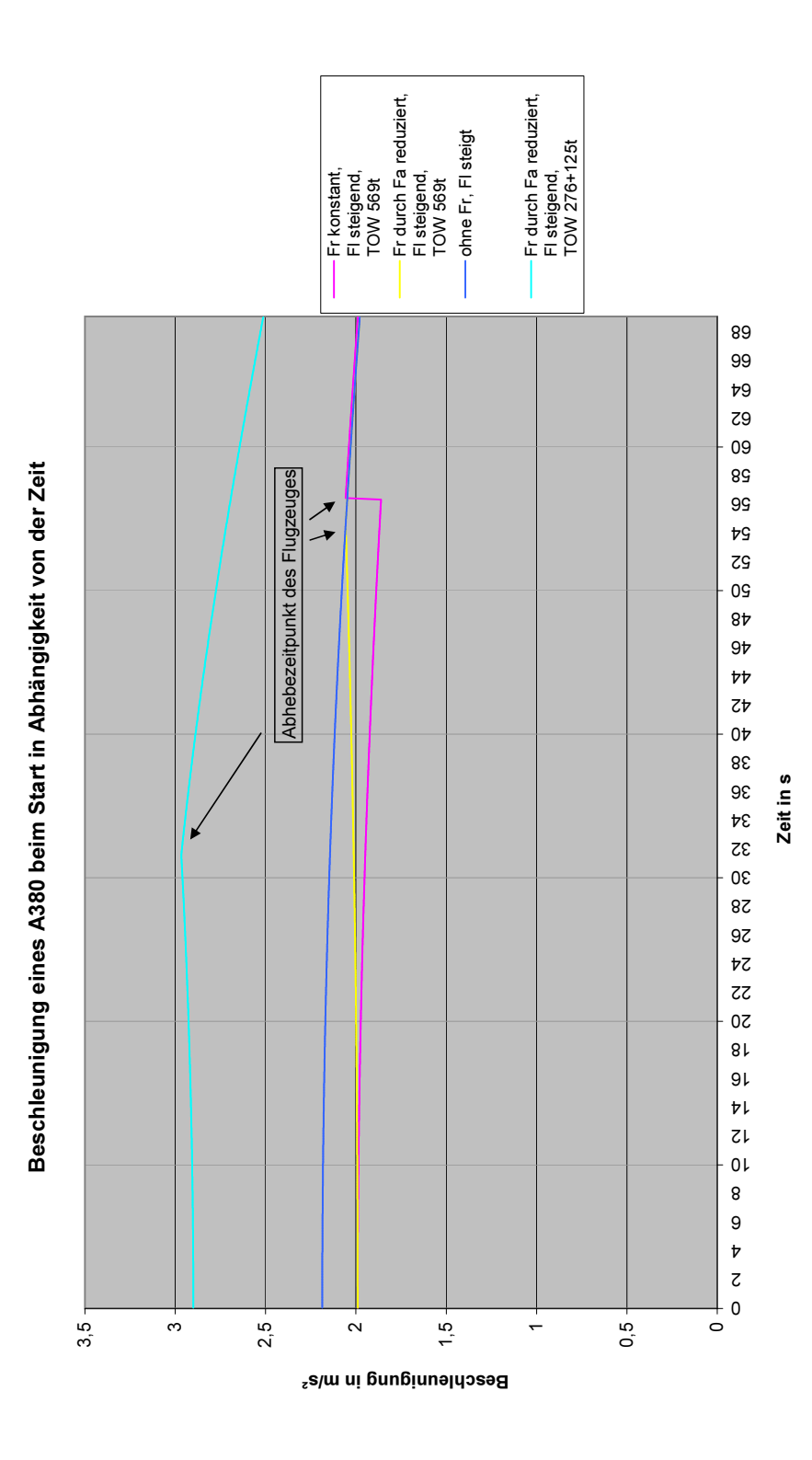

Abbildung 8: Beschleunigung eines A380 beim Start in Abhängigkeit zur Zeit

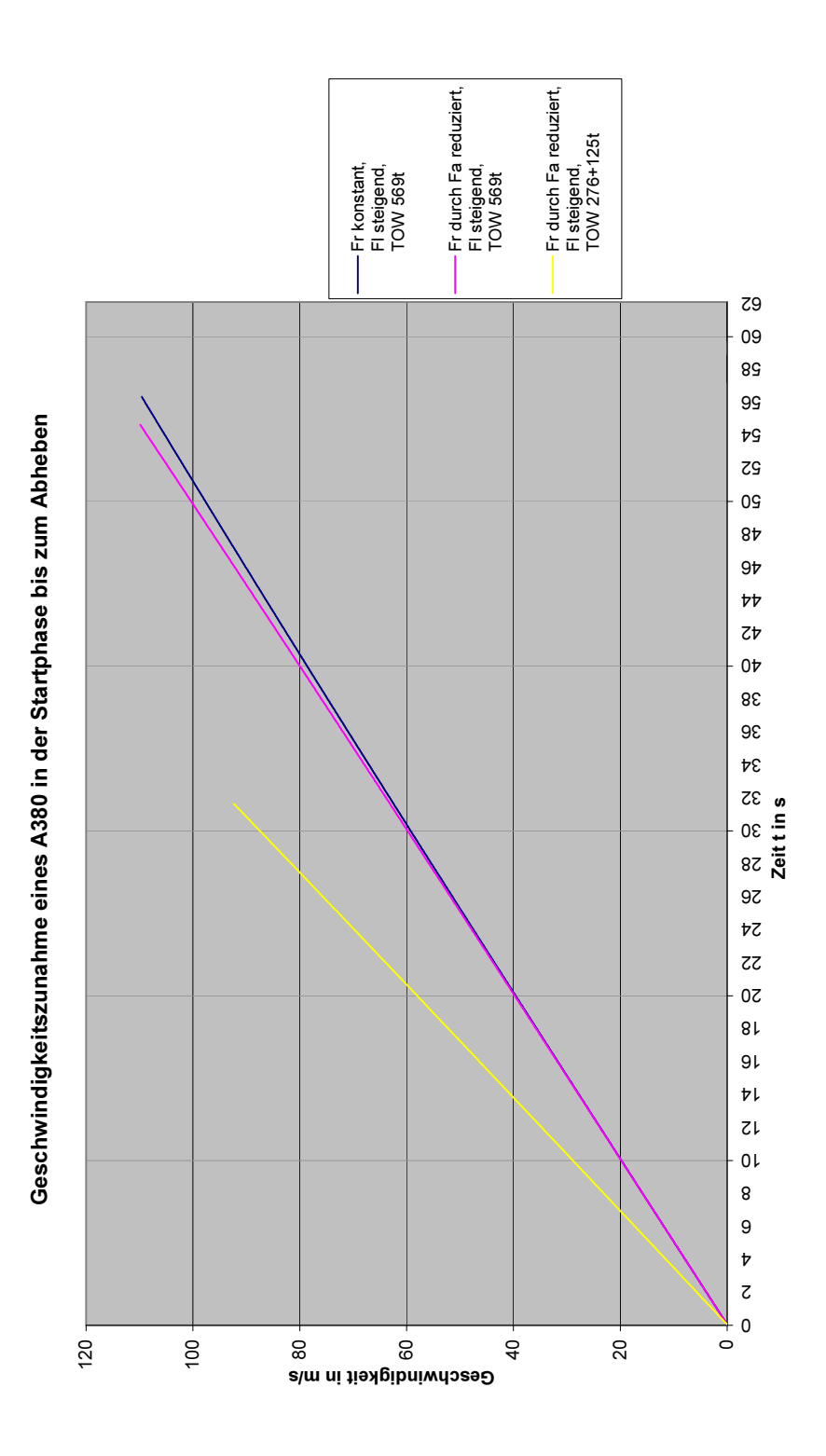

Abbildung 9: Geschwindigkeitszunahme eines A380 in der Startphase bis zum Abheben

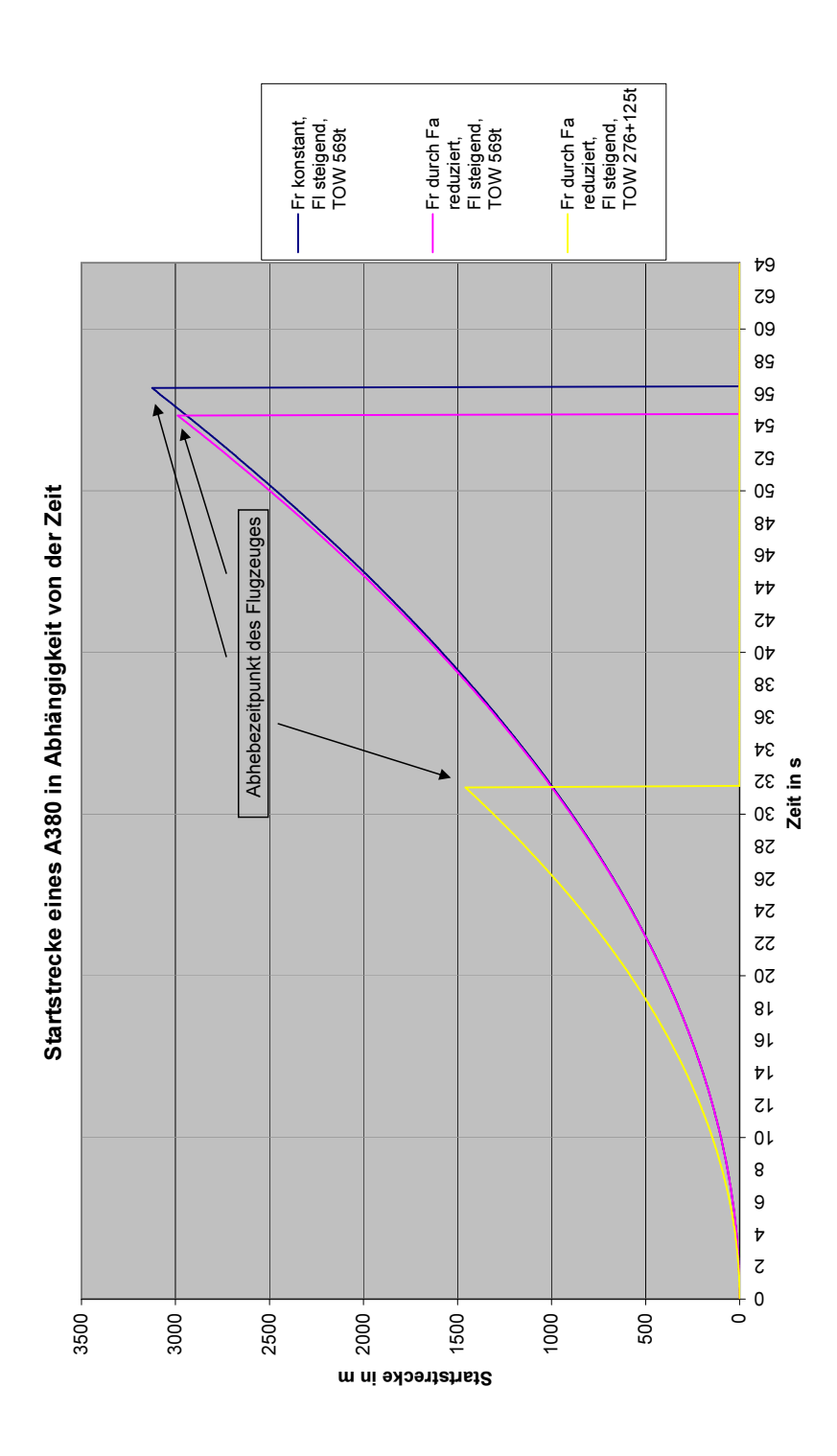

Abbildung 10: Startstrecke eines A380 in Abhängigkeit zur Zeit

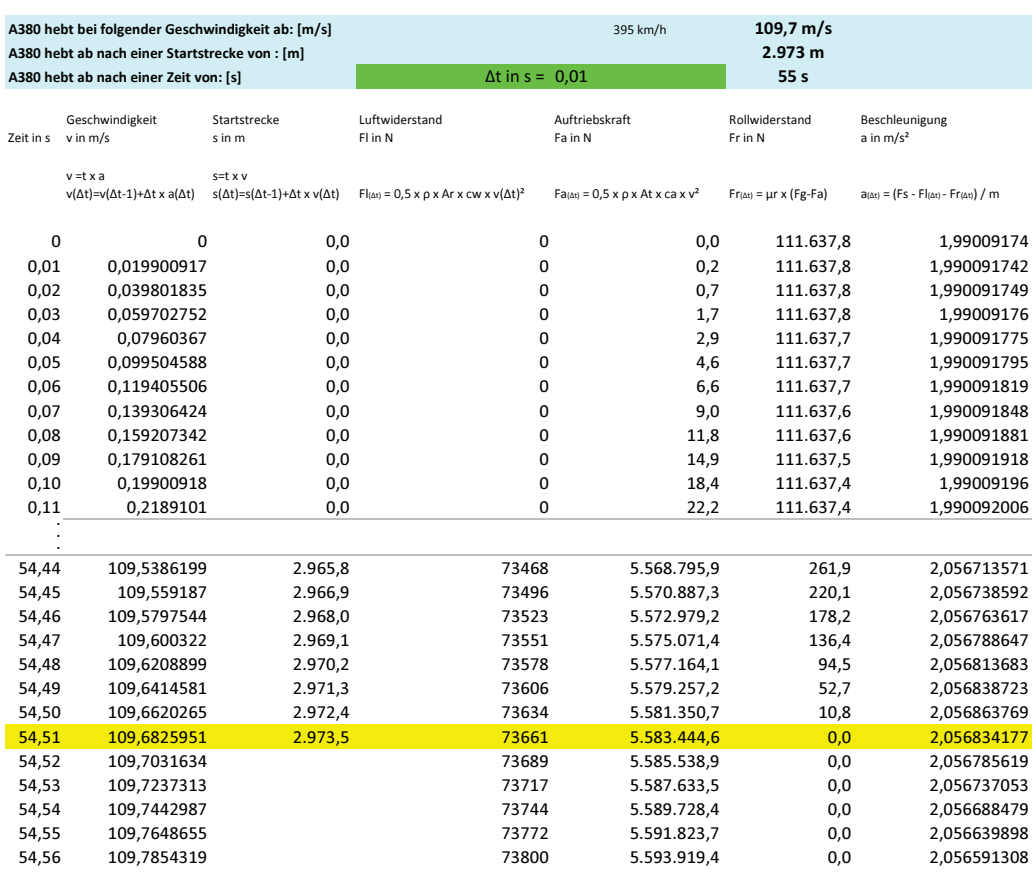

# Berechnung der Startstrecke: A380 voll beladen mit reduzierendem Rollwiderstand mit Fr dyn. = Fg - Fa, Fl steigend, TOW 569t

## Abbildung 11: Maximal beladener A380 mit sich reduzierendem Rollwiderstand und $\Delta t=0,01$

#### Berechnung der Bremswege und der letztmöglichen Zeitpunkte zum Startabbruch

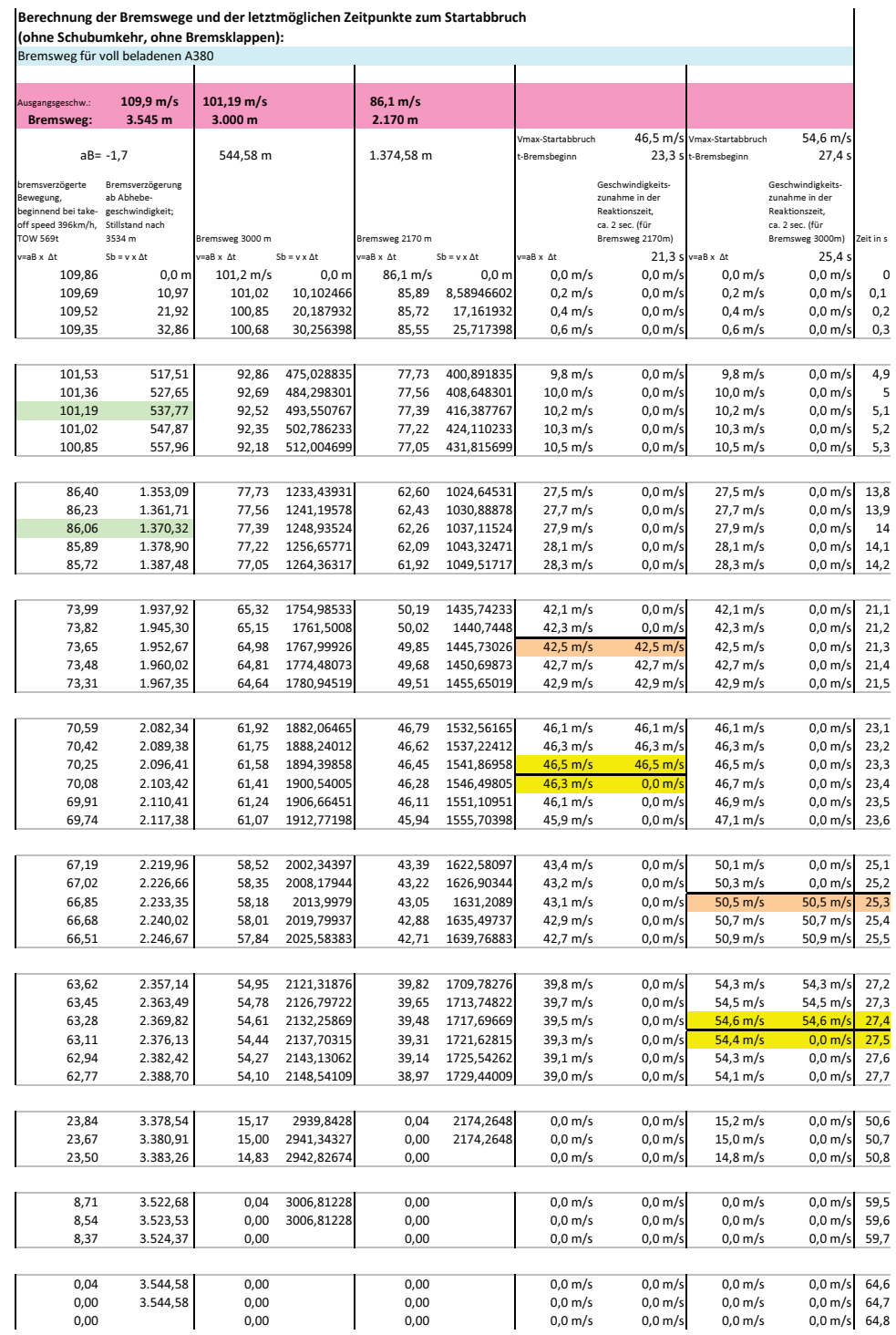

Abbildung 12: Berechnung des Bremsweges des maximal beladenen $\rm A380$ 

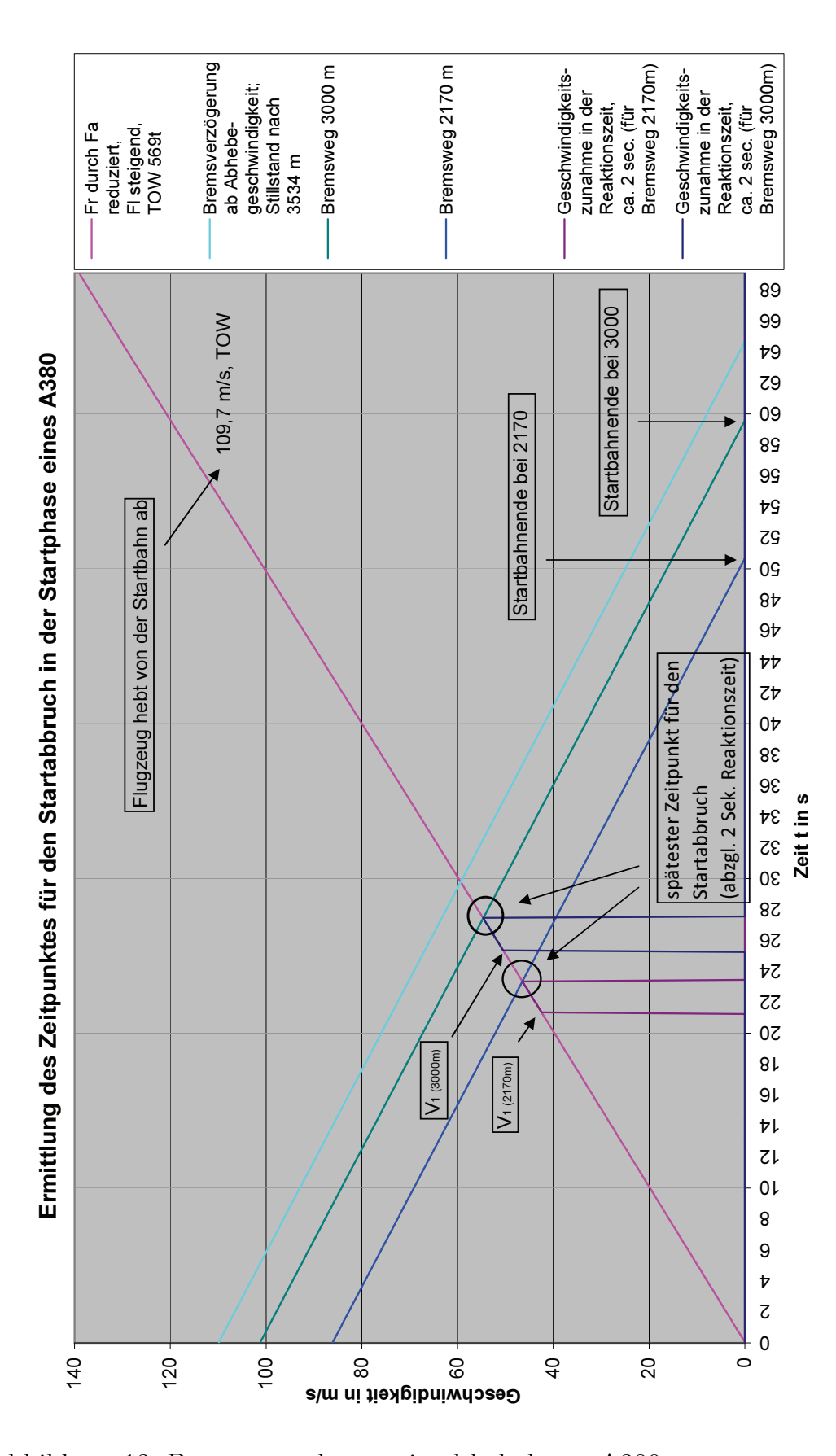

Abbildung 13: Bremswege des maximal beladenen A380

# <span id="page-45-0"></span>**11 Eidesstattliche Erklärung**

Hiermit versichere ich, dass ich die vorliegende Arbeit selbstständig verfasst, keine anderen als die angegebenen Quellen und Hilfsmittel benutzt habe, sowie alle Ausführungen, die anderen Schriften wörtlich oder sinngemäß entnommen wurden, kenntlich gemacht sind.

Ort, Datum Unterschrift

**04.05.2015**

Langarahen